# **PyStats** *Release 0.1*

**Marc Izquierdo**

**Oct 25, 2021**

# **GUIDE**

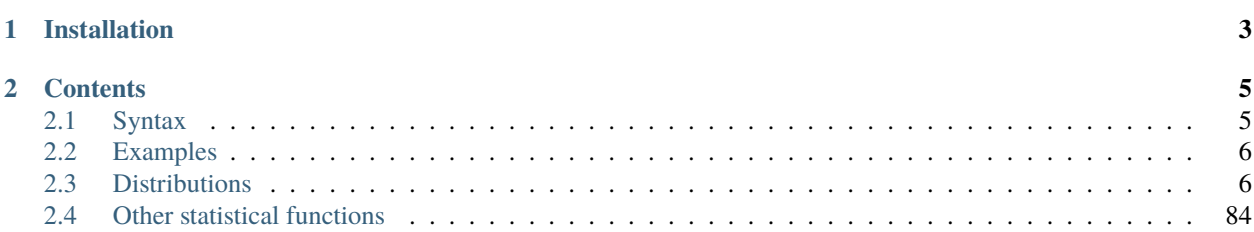

PyStats is a Python 3 library of statistical analysis and distribution functions with simple **R**-like syntax, scalar/list input/output with OpenMP parallelization.

Author: Marc Izquierdo

License: MIT License

# **CHAPTER**

# **ONE**

# **INSTALLATION**

<span id="page-6-0"></span>You can use pip to install this library:

pip install pystats

Alternatively, you can also clone this repository and install the plugin manually using *pip*:

\$ git clone git@github.com:marcizhu/PyStats.git \$ pip3 install ./PyStats

After that, you can just import pystats (or do from pystats import \* if you don't want to type pystats. before all functions) and you're ready to go.

# **CHAPTER**

# **TWO**

# **CONTENTS**

# <span id="page-8-1"></span><span id="page-8-0"></span>**2.1 Syntax**

Functions are called using an **R**-like syntax. Some general rules:

• Density functions: pystats.d\*. For example, the Normal (Gaussian) density is called using

pystats.dnorm(<value>, <mean parameter>, <standard deviation>)

• Cumulative distribution functions: pystats.p\*. For example, the Gamma CDF is called using

pystats.pgamma(<value>, <shape parameter>, <scale parameter>)

• Quantile functions: pystats.q\*. For example, the Beta quantile is called using

pystats.qbeta(<value>, <a parameter>, <b parameter>)

• random sampling: pystats.r\*. For example, to generate a single draw from the Logistic distribution:

pystats.rlogis(<location parameter>, <scale parameter>)

The library also supports lists as input/output:

• The pdf, cdf, and quantile functions can take list arguments. For example,

norm\_pdf\_vals = pystats.dnorm( $[x / 10$  for x in range(-10, 10, 1)], 1.0, 2.0)

• The randomization functions (r\*) can output random lists of arbitrary size. For example, the following code will generate a 100-item list of iid draws from a Gamma(3,2) distribution:

gamma\_rvs = pystats.rgamma(100, 3.0, 2.0)

Additionally, most parameters have defaults to most common values and named parameters are also supported. For example, to generate a single draw from a Normal $(0, 2)$  the following can be used:

norm\_draw = pystats.rnorm(sd=2.0)

# <span id="page-9-0"></span>**2.2 Examples**

```
# Evaluate the normal PDF at x = 1, mu = 0, sigma = 1
dval_1 = pystats.dnorm(1.0, 0.0, 1.0)# Evaluate the normal PDF at x = 1, mu = 0, sigma = 1, and return the log value
dval_2 = pystats.dnorm(1.0, 0.0, 1.0, True)# Same as above, but using default values and named parameters
dval_3 = pystats.dnorm(1.0, log=True)# Evaluate the normal CDF at x = 1, mu = 0, sigma = 1
pval = pystats.pnorm(1.0, 0.0, 1.0)# Evaluate the Laplacian quantile at q = 0.1, mu = 0, sigma = 1
qval = pystats.qlaplace(0.1, 0.0, 1.0)
# Draw from a t-distribution with dof = 30
rval = pystats.rt(dof=30)# List output
beta_rvs = pystats.rbeta(100, 3.0, 2.0)# List input
beta_cdf_vals = pystats.pbeta(beta_rvs, 3.0, 2.0)
```
# <span id="page-9-1"></span>**2.3 Distributions**

# **2.3.1 Bernoulli Distribution**

#### **Table of contents**

- *[Density Function](#page-10-0)*
	- **–** *[Scalar Input](#page-10-1)*
	- **–** *[List Input](#page-10-2)*
- *[Cumulative Distribution Function](#page-11-0)*
	- **–** *[Scalar Input](#page-11-1)*
	- **–** *[List Input](#page-11-2)*
- *[Quantile Function](#page-12-0)*
	- **–** *[Scalar Input](#page-12-1)*
	- **–** *[List Input](#page-12-2)*
- *[Random Sampling](#page-13-0)*
	- **–** *[Scalar Output](#page-13-1)*
	- **–** *[List Output](#page-13-2)*

#### <span id="page-10-0"></span>**Density Function**

The density function of the Bernoulli distribution:

 $f(x; p) = p^x (1-p)^{1-x} \times \mathbf{1}[x \in \{0, 1\}]$ 

Methods for scalar input, as well as for list input, are listed below.

#### <span id="page-10-1"></span>**Scalar Input**

```
pystats.dbern(x: int, prob: float, log: bool = False) \rightarrow float
      Density function of the Bernoulli distribution.
```
#### **Example**

```
>>> pystats.dbern(1, 0.6)
0.6
```
#### **Parameters**

- $\mathbf{x}$  (int) An integral-valued input, equal to 0 or 1.
- **prob** (*float*) The probability parameter, a real-valued input.
- log (bool) Return the log-density or the true form.

**Returns** The density function evaluated at *x*.

#### <span id="page-10-2"></span>**List Input**

 $\text{pystats.dbern}(x: List(int], prob: float, log: bool = False) \rightarrow float$ Density function of the Bernoulli distribution.

#### **Example**

```
>>> pystats.dbern([0, 1], 0.6)
[0.4, 0.6]
```
#### **Parameters**

- $\mathbf{x}$  (*List* [int]) A standard list input.
- **prob**  $(fload)$  The probability parameter, a real-valued input.
- log (bool) Return the log-density or the true form.

**Returns** A list of density values corresponding to the elements of *x*.

# <span id="page-11-0"></span>**Cumulative Distribution Function**

The cumulative distribution function (CDF) of the Bernoulli distribution:

$$
F(x; p) = \sum_{z \le x} f(z; p) = \begin{cases} 0 & \text{if } x < 0 \\ 1 - p & \text{if } 0 \le x < 1 \\ 1 & \text{if } x \ge 1 \end{cases}
$$

Methods for scalar input, as well as for list input, are listed below.

#### <span id="page-11-1"></span>**Scalar Input**

<span id="page-11-3"></span>pystats.pbern(*p: int*, *prob: float*, *log: bool = False*) → float Distribution function of the Bernoulli distribution.

#### **Example**

```
>>> pystats.pbern(1, 0.6)
1.0
```
#### **Parameters**

- $\mathbf{p}$  (int) A value equal to 0 or 1.
- $prob(float)$  The probability parameter, a real-valued input.
- log (bool) Return the log-density or the true form.

**Returns** The cumulative distribution function evaluated at *p*.

#### <span id="page-11-2"></span>**List Input**

pystats.pbern(*p: List[int]*, *prob: float*, *log: bool = False*) → float Distribution function of the Bernoulli distribution.

#### **Example**

```
\gg pystats.pbern([0, 1], 0.6)
[0.4, 1.0]
```
#### **Parameters**

- $p(List[int]) A standard list input.$
- prob (float) The probability parameter, a real-valued input.
- log (bool) Return the log-density or the true form.

**Returns** A list of CDF values corresponding to the elements of *p*.

# <span id="page-12-0"></span>**Quantile Function**

The quantile function of the Bernoulli distribution:

$$
q(r; p) = \begin{cases} 0 & \text{if } r \le 1 - p \\ 1 & \text{else} \end{cases}
$$

Methods for scalar input, as well as for list input, are listed below.

#### <span id="page-12-1"></span>**Scalar Input**

```
pystats.qbern(q: float, prob: float) \rightarrow float
      Quantile function of the Bernoulli distribution.
```
#### **Example**

```
>>> pystats.qbern(0.5, 0.4)
0.0
```
#### **Parameters**

- $q(fload) A$  real-valued input.
- prob (float) The probability parameter, a real-valued input.

**Returns** The quantile function evaluated at *q*.

#### <span id="page-12-2"></span>**List Input**

pystats.qbern(*q: List[float]*, *prob: float*) → float Quantile function of the Bernoulli distribution.

#### **Example**

```
>>> pystats.pbern([0.3, 0.7], 0.6)
[0.0, 1.0]
```
#### **Parameters**

- $q(List[float]) A standard list input.$
- **prob** (*float*) The probability parameter, a real-valued input.

**Returns** A list of quantiles values corresponding to the elements of *q*.

# <span id="page-13-0"></span>**Random Sampling**

Random sampling for the Bernoulli distribution is achieved via the inverse probability integral transform.

#### <span id="page-13-1"></span>**Scalar Output**

```
pystats.rbern(prob: float) → float
```
Random sampling function for the Bernoulli distribution.

#### **Example**

>>> pystats.rbern(0.4) 0.0

**Parameters prob** (*float*) – The probability parameter, a real-valued input.

**Returns** A pseudo-random draw from the Bernoulli distribution.

#### <span id="page-13-2"></span>**List Output**

```
pystats.rbern(n: int, prob: float) \rightarrow float
```
Random sampling function for the Bernoulli distribution.

#### **Example**

>>> pystats.rbern(10, 0.4) [1.0, 0.0, 1.0, 0.0, 0.0, 1.0, 1.0, 1.0, 0.0, 0.0]

#### **Parameters**

- $n(int)$  The number of output values.
- **prob** (*float*) The probability parameter, a real-valued input.

**Returns** A list of pseudo-random draws from the Bernoulli distribution.

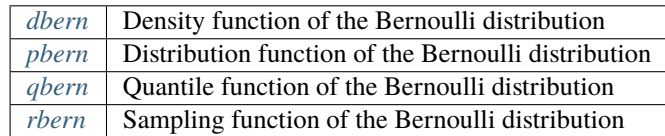

# **2.3.2 Beta Distribution**

#### **Table of contents**

- *[Density Function](#page-14-0)*
	- **–** *[Scalar Input](#page-14-1)*
		- **–** *[List Input](#page-15-0)*
- *[Cumulative Distribution Function](#page-15-1)*
	- **–** *[Scalar Input](#page-15-2)*
	- **–** *[List Input](#page-16-0)*
- *[Quantile Function](#page-16-1)*
	- **–** *[Scalar Input](#page-16-2)*
	- **–** *[List Input](#page-17-0)*
- *[Random Sampling](#page-17-1)*
	- **–** *[Scalar Output](#page-18-0)*
	- **–** *[List Output](#page-18-1)*

#### <span id="page-14-0"></span>**Density Function**

The density function of the Beta distribution:

$$
f(x;a,b) = \frac{1}{\mathcal{B}(a,b)} x^{a-1} (1-x)^{b-1} \times \mathbf{1}[0 \le x \le 1]
$$

where  $\mathcal{B}(a, b)$  denotes the Beta function.

Methods for scalar input, as well as for list input, are listed below.

#### <span id="page-14-1"></span>**Scalar Input**

<span id="page-14-2"></span>pystats.dbeta(*x: float*, *shape1: float*, *shape2: float*, *log: bool = False*) → float Density function of the Beta distribution.

#### **Example**

>>> pystats.dbeta(0.5, 3.0, 2.0) 1.5

#### **Parameters**

- $\mathbf{x}$  (*float*) A real-valued input.
- shape1  $(fload)$  A real-valued shape parameter.
- shape2  $(fload)$  A real-valued shape parameter.

• log (bool) – Return the log-density or the true form.

**Returns** The density function evaluated at *x*.

#### <span id="page-15-0"></span>**List Input**

pystats.dbeta(*x: List[float]*, *shape1: float*, *shape2: float*, *log: bool = False*) → List[float] Density function of the Beta distribution.

#### **Example**

>>> pystats.dbeta([0.3, 0.5, 0.9], 3.0, 2.0) [0.756, 1.5, 0.972]

#### **Parameters**

- $\mathbf{x}$  (*List* [*float]*) A standard list input.
- shape1  $(fload)$  A real-valued shape parameter.
- shape2  $(fload)$  A real-valued shape parameter.
- log (bool) Return the log-density or the true form.

**Returns** A list of density values corresponding to the elements of *x*.

#### <span id="page-15-1"></span>**Cumulative Distribution Function**

The cumulative distribution function (CDF) of the Beta distribution:

$$
F(x;a,b) = \int_0^x f(z;a,b)dz = I_x(a,b)
$$

where  $I_x(a, b)$  denotes the regularized incomplete Beta function.

Methods for scalar input, as well as for list input, are listed below.

#### <span id="page-15-2"></span>**Scalar Input**

<span id="page-15-3"></span>pystats.pbeta(*p: float*, *shape1: float*, *shape2: float*, *log: bool = False*) → float Distribution function of the Beta distribution.

#### **Example**

```
>>> pystats.pbeta(0.5, 3.0, 2.0)
0.3125
```
#### **Parameters**

•  $p$  (*float*) – A real-valued input.

- shape1  $(fload)$  A real-valued shape parameter.
- shape2  $(fload)$  A real-valued shape parameter.
- log (bool) Return the log-density or the true form.

**Returns** The cumulative distribution function evaluated at *p*.

#### <span id="page-16-0"></span>**List Input**

pystats.pbeta(*p: List[float]*, *shape1: float*, *shape2: float*, *log: bool = False*) → List[float] Distribution function of the Beta distribution.

#### **Example**

```
>>> pystats.pbeta([0.3, 0.5, 0.9], 3.0, 2.0)
[0.0837, 0.3125, 0.9477]
```
#### **Parameters**

- $p(List[float]) A standard list input.$
- shape1  $(fload)$  A real-valued shape parameter.
- shape2  $(fload)$  A real-valued shape parameter.
- log (bool) Return the log-density or the true form.

**Returns** A list of CDF values corresponding to the elements of *p*.

# <span id="page-16-1"></span>**Quantile Function**

The quantile function of the Beta distribution:

 $q(p; a, b) = \inf \{x : p \leq I_x(a, b)\}\$ 

Methods for scalar input, as well as for list input, are listed below.

#### <span id="page-16-2"></span>**Scalar Input**

```
pystats.qbeta(q: float, shape1: float, shape2: float) → float
      Quantile function of the Beta distribution.
```
#### **Example**

```
\gg pystats.gbeta(0.5, 3.0, 2.0)0.61427243186
```
#### **Parameters**

- $q(fload) A$  real-valued input.
- shape1  $(fload)$  A real-valued shape parameter.
- shape2  $(fload) A$  real-valued shape parameter.

**Returns** The quantile function evaluated at *q*.

# <span id="page-17-0"></span>**List Input**

```
pystats.qbeta(q: List[float], shape1: float, shape2: float) → List[float]
      Quantile function of the Beta distribution.
```
#### **Example**

```
>>> pystats.qbeta([0.3, 0.5, 0.9], 3.0, 2.0)
[0.4915952451274149, 0.6142724318676113, 0.8574406832899696]
```
#### **Parameters**

- **q** (*List* [*float]*) A standard list input.
- shape1  $(fload)$  A real-valued shape parameter.
- shape2  $(fload) A$  real-valued shape parameter.

**Returns** A list of quantiles values corresponding to the elements of *q*.

#### <span id="page-17-1"></span>**Random Sampling**

Random sampling for the Beta distribution is achieved by simulating two independent gamma-distributed random variables,  $X \sim G(a, 1), Y \sim G(a, 1)$ , then returning:

$$
Z = \frac{X}{X+Y} \sim B(a,b)
$$

#### <span id="page-18-0"></span>**Scalar Output**

<span id="page-18-2"></span>pystats.rbeta(*shape1: float*, *shape2: float*) → float Random sampling function for the Beta distribution.

#### **Example**

```
>>> pystats.rbeta(3.0, 2.0)
0.3102933967927699
```
#### **Parameters**

- shape1  $(fload)$  A real-valued shape parameter.
- shape2  $(fload)$  A real-valued shape parameter.

**Returns** A pseudo-random draw from the Beta distribution.

#### <span id="page-18-1"></span>**List Output**

pystats.rbeta(*n: int*, *shape1: float*, *shape2: float*) → List[float] Random sampling function for the Beta distribution.

#### **Example**

```
>>> pystats.rbeta(5, 3.0, 2.0)
[0.2098009340766354, 0.483502928842804, 0.5101449459492882, 0.46683636135288137, 0.
˓→791214142230094]
```
#### **Parameters**

- $n(int)$  The number of output values.
- shape1  $(fload)$  A real-valued shape parameter.
- shape2  $(fload) A$  real-valued shape parameter.

**Returns** A list of pseudo-random draws from the Beta distribution.

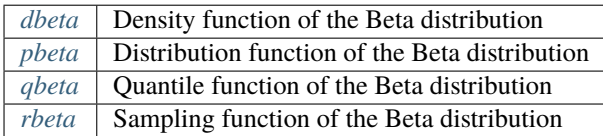

# **2.3.3 Binomial Distribution**

#### **Table of contents**

- *[Density Function](#page-19-0)*
	- **–** *[Scalar Input](#page-19-1)*
	- **–** *[List Input](#page-20-0)*
- *[Cumulative Distribution Function](#page-20-1)*
	- **–** *[Scalar Input](#page-20-2)*
	- **–** *[List Input](#page-21-0)*
- *[Quantile Function](#page-21-1)*
	- **–** *[Scalar Input](#page-21-2)*
	- **–** *[List Input](#page-22-0)*
- *[Random Sampling](#page-22-1)*
	- **–** *[Scalar Output](#page-22-2)*
	- **–** *[List Output](#page-23-0)*

# <span id="page-19-0"></span>**Density Function**

The density function of the Binomial distribution:

$$
f(x; n, p) = {n \choose x} p^{x} (1-p)^{n-x} \times \mathbf{1}[x \in \{0, ..., n\}]
$$

Methods for scalar input, as well as for list input, are listed below.

# <span id="page-19-1"></span>**Scalar Input**

<span id="page-19-2"></span>pystats.dbinom(*x: float*, *n\_trials: int*, *prob: float*, *log: bool = False*) → float Density function of the Binomial distribution.

# **Example**

```
>>> pystats.dbinom(2, 4, 0.4)
0.3456
```
#### **Parameters**

- $\mathbf{x}$  (int) An integral-valued input, equal to 0 or 1.
- n\_trials (int) The number of trials, a non-negative integral-valued input.
- prob (float) The probability parameter, a real-valued input.
- log (bool) Return the log-density or the true form.

**Returns** The density function evaluated at *x*.

<span id="page-20-0"></span>pystats.dbinom(*x: List[float]*, *n\_trials: int*, *prob: float*, *log: bool = False*) → List[float] Density function of the Binomial distribution.

#### **Example**

```
>>> pystats.dbinom([2, 3, 4], 5, 0.4)
[0.3456, 0.2304, 0.0768]
```
#### **Parameters**

- $\mathbf{x}$  (*List* [int]) A standard list input.
- **n\_trials** (int) The number of trials, a non-negative integral-valued input.
- **prob**  $(fload)$  The probability parameter, a real-valued input.
- log (bool) Return the log-density or the true form.

**Returns** A list of density values corresponding to the elements of *x*.

#### <span id="page-20-1"></span>**Cumulative Distribution Function**

The cumulative distribution function (CDF) of the Binomial distribution:

$$
F(x; n, p) = \sum_{z \le x} f(z; n, p)
$$

Methods for scalar input, as well as for list input, are listed below.

#### <span id="page-20-2"></span>**Scalar Input**

<span id="page-20-3"></span>pystats.pbinom(*p: float*, *n\_trials: int*, *prob: float*, *log: bool* = *False*)  $\rightarrow$  float Distribution function of the Binomial distribution.

#### **Example**

```
>>> pystats.pbinom(2, 4, 0.4)
0.8208
```
#### **Parameters**

- $\mathbf{p}$  (*float*) A value equal to 0 or 1.
- **n\_trials** (int) The number of trials, a non-negative integral-valued input.
- **prob** (*float*) The probability parameter, a real-valued input.
- log (bool) Return the log-density or the true form.

**Returns** The cumulative distribution function evaluated at *p*.

<span id="page-21-0"></span>pystats.pbinom(*p: List[float]*, *n\_trials: int*, *prob: float*, *log: bool = False*) → List[float] Distribution function of the Binomial distribution.

#### **Example**

```
>>> pystats.pbinom([2, 3, 4], 5, 0.4)
[0.68256, 0.91296, 0.98976]
```
#### **Parameters**

- $p(List[float]) A standard list input.$
- **n\_trials** (int) The number of trials, a non-negative integral-valued input.
- **prob**  $(fload)$  The probability parameter, a real-valued input.
- log (bool) Return the log-density or the true form.

**Returns** A list of CDF values corresponding to the elements of *p*.

# <span id="page-21-1"></span>**Quantile Function**

The quantile function of the Binomial distribution:

 $q(r; n, p) = \inf \{x : r \leq F(x; n, p)\}\$ 

Methods for scalar input, as well as for list input, are listed below.

#### <span id="page-21-2"></span>**Scalar Input**

<span id="page-21-3"></span>pystats.qbinom(*q: float*, *n\_trials: int*, *prob: float*)  $\rightarrow$  float Quantile function of the Binomial distribution.

#### **Example**

>>> pystats.qbinom(0.5, 4, 0.4) 2

#### **Parameters**

- $q(flast) A$  real-valued input.
- **n\_trials** (int) The number of trials, a non-negative integral-valued input.
- **prob** (*float*) The probability parameter, a real-valued input.

**Returns** The quantile function evaluated at *q*.

<span id="page-22-0"></span>pystats.qbinom(*q: List[float]*, *n\_trials: int*, *prob: float*) → List[float] Quantile function of the Binomial distribution.

#### **Example**

>>> pystats.qbinom([0.2, 0.4, 0.8], 5, 0.4) [1, 2, 3]

#### **Parameters**

- $q(List[float]) A standard list input.$
- **n\_trials** (int) The number of trials, a non-negative integral-valued input.
- prob  $(fload)$  The probability parameter, a real-valued input.

**Returns** A list of quantiles values corresponding to the elements of *q*.

#### <span id="page-22-1"></span>**Random Sampling**

Random sampling for the Binomial distribution is achieved by summing the results of simulating *n* Bernoulli-distributed random variables.

#### <span id="page-22-2"></span>**Scalar Output**

```
pystats.rbinom(n_trials: int, prob: float) → float
      Random sampling function for the Binomial distribution.
```
#### **Example**

2

>>> pystats.rbinom(4, 0.4)

#### **Parameters**

- **n\_trials** (int) The number of trials, a non-negative integral-valued input.
- prob  $(fload)$  The probability parameter, a real-valued input.

**Returns** A pseudo-random draw from the Binomial distribution.

### <span id="page-23-0"></span>**List Output**

pystats.rbinom(*n: int*, *n\_trials: int*, *prob: float*) → List[float] Random sampling function for the Binomial distribution.

# **Example**

```
>>> pystats.rbinom(10, 4, 0.4)
[1, 4, 0, 2, 3, 2, 2, 2, 2, 1]
```
#### **Parameters**

- $n(int)$  The number of output values.
- n\_trials (int) The number of trials, a non-negative integral-valued input.
- prob (float) The probability parameter, a real-valued input.

**Returns** A list of pseudo-random draws from the Binomial distribution.

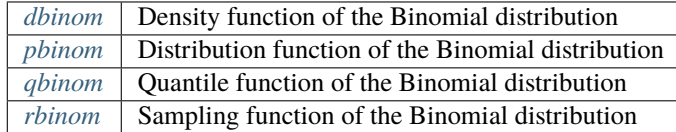

# **2.3.4 Cauchy Distribution**

# **Table of contents**

• *[Density Function](#page-24-0)*

**–** *[Scalar Input](#page-24-1)*

- **–** *[List Input](#page-24-2)*
- *[Cumulative Distribution Function](#page-25-0)*
	- **–** *[Scalar Input](#page-25-1)*
	- **–** *[List Input](#page-25-2)*
- *[Quantile Function](#page-26-0)*
	- **–** *[Scalar Input](#page-26-1)*
	- **–** *[List Input](#page-26-2)*
- *[Random Sampling](#page-27-0)*
	- **–** *[Scalar Output](#page-27-1)*
	- **–** *[List Output](#page-27-2)*

#### <span id="page-24-0"></span>**Density Function**

The density function of the Cauchy distribution:

$$
f(x; \mu, \sigma) = \frac{1}{\pi \sigma \left[1 + \left(\frac{x - \mu}{\sigma}\right)^2\right]}
$$

Methods for scalar input, as well as for list input, are listed below.

#### <span id="page-24-1"></span>**Scalar Input**

<span id="page-24-3"></span>pystats.dcauchy(*x: float*, *mu: float* = 0.0, *sigma: float* = 1.0, *log: bool* = *False*)  $\rightarrow$  float Density function of the Cauchy distribution.

#### **Example**

>>> pystats.dcauchy(2.5, 1.0, 3.0) 0.084883

#### **Parameters**

- $\mathbf{x}$  (*float*) A real-valued input.
- $mu(fload)$  The location parameter, a real-valued input.
- sigma  $(float)$  The scale parameter, a real-valued input.
- log (bool) Return the log-density or the true form.

**Returns** The density function evaluated at *x*.

#### <span id="page-24-2"></span>**List Input**

pystats.dcauchy(*x: List[float]*, *mu: float = 0.0*, *sigma: float = 1.0*, *log: bool = False*) → List[float] Density function of the Cauchy distribution.

#### **Example**

```
>>> pystats.dcauchy([0.0, 1.0, 2.0], 1.0, 2.0)
[0.12732395447351627, 0.15915494309189535, 0.12732395447351627]
```
#### **Parameters**

- $\mathbf{x}$  (*List* [*float*]) A standard list input.
- $mu(fload)$  The location parameter, a real-valued input.
- sigma  $(fload)$  The scale parameter, a real-valued input.
- log (bool) Return the log-density or the true form.

**Returns** A list of density values corresponding to the elements of *x*.

# <span id="page-25-0"></span>**Cumulative Distribution Function**

The cumulative distribution function (CDF) of the Cauchy distribution:

$$
F(x; \mu, \sigma) = \int_{-\infty}^{x} f(z; \mu, \sigma) dz = 0.5 + \frac{1}{\pi} \arctan\left(\frac{x - \mu}{\sigma}\right)
$$

Methods for scalar input, as well as for list input, are listed below.

#### <span id="page-25-1"></span>**Scalar Input**

<span id="page-25-3"></span>pystats.pcauchy(*p: float*, *mu: float* = 0.0, *sigma: float* = 1.0, *log: bool* = *False*)  $\rightarrow$  float Distribution function of the Cauchy distribution.

#### **Example**

```
\gg pystats.pcauchy(2.5, 1.0, 3.0)
0.647584
```
#### **Parameters**

- $p$  (*float*) A real-valued input.
- $mu(float)$  The location parameter, a real-valued input.
- sigma  $(fload)$  The scale parameter, a real-valued input.
- log (bool) Return the log-density or the true form.

**Returns** The cumulative distribution function evaluated at *p*.

#### <span id="page-25-2"></span>**List Input**

```
pystats.pcauchy(p: List[float], mu: float = 0.0, sigma: float = 1.0, log: bool = False) \rightarrow List[float]
      Distribution function of the Cauchy distribution.
```
#### **Example**

```
>>> pystats.pcauchy([0.0, 1.0, 2.0], 1.0, 2.0)
[0.35241638234956674, 0.5, 0.6475836176504333]
```
#### **Parameters**

- $p(List[float]) A standard list input.$
- **mu**  $(f$ loat) The location parameter, a real-valued input.
- sigma  $(float)$  The scale parameter, a real-valued input.
- log (bool) Return the log-density or the true form.

**Returns** A list of CDF values corresponding to the elements of *p*.

# <span id="page-26-0"></span>**Quantile Function**

The quantile function of the Cauchy distribution:

$$
q(p; \mu, \sigma) = \mu + \gamma \tan \left( \pi (p - 0.5) \right)
$$

Methods for scalar input, as well as for list input, are listed below.

#### <span id="page-26-1"></span>**Scalar Input**

```
pystats.qcauchy(q: float, mu: float = 0.0, sigma: float = 1.0) \rightarrow float
      Quantile function of the Cauchy distribution.
```
#### **Example**

```
>>> pystats.qcauchy(0.5, 1, 3.0)
0.647584
```
#### **Parameters**

- $q(fload) A$  real-valued input.
- $mu(fload)$  The location parameter, a real-valued input.
- sigma  $(float)$  The scale parameter, a real-valued input.

**Returns** The quantile function evaluated at *q*.

#### <span id="page-26-2"></span>**List Input**

pystats.qcauchy(*q: List[float]*, *mu: float* = 0.0, *sigma: float* = 1.0)  $\rightarrow$  List[float] Quantile function of the Cauchy distribution.

#### **Example**

```
>>> pystats.qcauchy([0.1, 0.3, 0.7], 1.0, 2.0)
[-5.155367074350508, -0.45308505601072185, 2.453085056010721]
```
#### **Parameters**

- $q(List[float]) A standard list input.$
- mu (float) The location parameter, a real-valued input.
- sigma  $(f$ loat) The scale parameter, a real-valued input.

**Returns** A list of quantiles values corresponding to the elements of *q*.

### <span id="page-27-0"></span>**Random Sampling**

Random sampling for the Cauchy distribution is achieved via the inverse probability integral transform.

#### <span id="page-27-1"></span>**Scalar Output**

```
pystats.rcauchy(mu: float = 0.0, sigma: float = 1.0) \rightarrow float
      Random sampling function for the Cauchy distribution.
```
#### **Example**

```
>>> pystats.rcauchy(1.0, 2.0)
9.93054237677352
```
#### **Parameters**

- $mu(fload)$  The location parameter, a real-valued input.
- sigma  $(f$ loat) The scale parameter, a real-valued input.

**Returns** A pseudo-random draw from the Cauchy distribution.

#### <span id="page-27-2"></span>**List Output**

pystats.rcauchy(*n: int, mu: float* = 0.0, *sigma: float* = 1.0)  $\rightarrow$  List[float] Random sampling function for the Cauchy distribution.

#### **Example**

```
>>> pystats.rcauchy(1.0, 2.0)
[-2.383182638662492, 1.0766564460128407, -20.367599105297693, -0.9512379893292959, -
˓→0.17185207327053853]
```
#### **Parameters**

- $n(int)$  The number of output values.
- $mu(fload)$  The location parameter, a real-valued input.
- sigma  $(float)$  The scale parameter, a real-valued input.

**Returns** A list of pseudo-random draws from the Cauchy distribution.

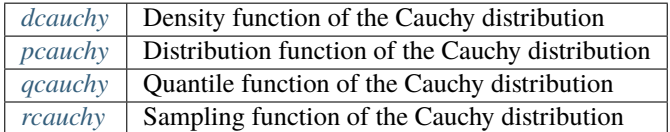

# **2.3.5 Chi-squared Distribution**

#### **Table of contents**

- *[Density Function](#page-28-0)*
	- **–** *[Scalar Input](#page-28-1)*
		- **–** *[List Input](#page-29-0)*
- *[Cumulative Distribution Function](#page-29-1)*
	- **–** *[Scalar Input](#page-29-2)*
	- **–** *[List Input](#page-30-0)*
- *[Quantile Function](#page-30-1)*
	- **–** *[Scalar Input](#page-30-2)*
	- **–** *[List Input](#page-31-0)*
- *[Random Sampling](#page-31-1)*
	- **–** *[Scalar Output](#page-31-2)*
	- **–** *[List Output](#page-31-3)*

#### <span id="page-28-0"></span>**Density Function**

The density function of the Chi-squared distribution:

$$
f(x;k) = \frac{x^{k/2 - 1} \exp(-x/2)}{2^{k/2} \Gamma(k/2)} \times \mathbf{1}[x \ge 0]
$$

Methods for scalar input, as well as for list input, are listed below.

#### <span id="page-28-1"></span>**Scalar Input**

<span id="page-28-2"></span>pystats.dchisq(*x: float*, *dof: float = 1.0*, *log: bool = False*) → float Density function of the Chi-squared distribution.

#### **Example**

```
>>> pystats.dchisq(4.0, 5)
0.1439759107018347
```
#### **Parameters**

- $\mathbf{x}$  (*float*) A real-valued input.
- dof  $(fload)$  The degrees of freedom parameter, a real-valued input.
- log (bool) Return the log-density or the true form.

**Returns** The density function evaluated at *x*.

```
pystats.dchisq(x: List[float], dof: float = 1.0, log: bool = False) \rightarrow List[float]
      Density function of the Chi-squared distribution.
```
#### **Example**

```
>>> pystats.dchisq([1.8, 0.7, 4.2], 4)
[0.18295634688326964, 0.12332041570077489, 0.12857924966563097]
```
#### **Parameters**

- $\mathbf{x}$  (*List* [*float*]) A standard list input.
- dof  $(fload)$  The degrees of freedom parameter, a real-valued input.
- log (bool) Return the log-density or the true form.

**Returns** A list of density values corresponding to the elements of *x*.

### <span id="page-29-1"></span>**Cumulative Distribution Function**

The cumulative distribution function (CDF) of the Chi-squared distribution:

$$
F(x; k) = \int_0^x f(z; k) dz = \frac{\gamma(k/2, x/2)}{\Gamma(k/2)}
$$

where  $\Gamma(\cdot)$  denotes the gamma function and  $\gamma(\cdot, \cdot)$  denotes the incomplete gamma function.

Methods for scalar input, as well as for list input, are listed below.

#### <span id="page-29-2"></span>**Scalar Input**

<span id="page-29-3"></span>pystats.pchisq(*p: float*, *dof: float = 1.0*, *log: bool = False*) → float Distribution function of the Chi-squared distribution.

#### **Example**

```
>>> pystats.pchisq(4.0, 5)
0.45058404864721946
```
#### **Parameters**

- $p$  (*float*) A real-valued input.
- dof  $(fload)$  The degrees of freedom parameter, a real-valued input.
- log (bool) Return the log-density or the true form.

**Returns** The cumulative distribution function evaluated at *p*.

```
pystats.pchisq(p: List[float], dof: float = 1.0, log: bool = False) \rightarrow List[float]
      Distribution function of the Chi-squared distribution.
```
#### **Example**

```
>>> pystats.pchisq([1.8, 0.7, 4.2], 4)
[0.22751764649286174, 0.048671078879736845, 0.620385072415756]
```
#### **Parameters**

- $p(List[float]) A standard list input.$
- dof  $(fload)$  The degrees of freedom parameter, a real-valued input.
- log (bool) Return the log-density or the true form.

**Returns** A list of CDF values corresponding to the elements of *p*.

# <span id="page-30-1"></span>**Quantile Function**

The quantile function of the Chi-squared distribution:

$$
q(p; k) = \inf \{ x : p \le \gamma(k/2, x/2) / \Gamma(k/2) \}
$$

where  $\Gamma(\cdot)$  denotes the gamma function and  $\gamma(\cdot, \cdot)$  denotes the incomplete gamma function. Methods for scalar input, as well as for list input, are listed below.

#### <span id="page-30-2"></span>**Scalar Input**

```
pystats.qchisq(q: float, dof: float = 1.0) \rightarrow float
      Quantile function of the Chi-squared distribution.
```
#### **Example**

```
>>> pystats.qchisq(0.5, 5)
4.351460191095529
```
#### **Parameters**

- $q(flast) A$  real-valued input.
- dof  $(fload)$  The degrees of freedom parameter, a real-valued input.

**Returns** The quantile function evaluated at *q*.

```
pystats.qchisq(q: List[float], dof: float = 1.0) \rightarrow List[float]
      Quantile function of the Chi-squared distribution.
```
#### **Example**

```
>>> pystats.qchisq([1.8, 0.7, 4.2], 4)
[2.194698421406983, 3.356693980033322, 5.988616694004245]
```
#### **Parameters**

- $q(List[float]) A standard list input.$
- dof  $(fload)$  The degrees of freedom parameter, a real-valued input.

**Returns** A list of quantiles values corresponding to the elements of *q*.

# <span id="page-31-1"></span>**Random Sampling**

# <span id="page-31-2"></span>**Scalar Output**

<span id="page-31-4"></span>pystats.rchisq( $dof$ :  $float = 1.0$ )  $\rightarrow$  float

Random sampling function for the Chi-squared distribution.

#### **Example**

>>> pystats.rchisq(dof=5) 7.088454619471778

**Parameters dof** (*float*) – The degrees of freedom parameter, a real-valued input.

**Returns** A pseudo-random draw from the Chi-squared distribution.

# <span id="page-31-3"></span>**List Output**

pystats.rchisq(*n: int, dof: float* =  $1.0$ )  $\rightarrow$  List[float] Random sampling function for the Chi-squared distribution.

#### **Example**

```
>>> pystats.rchisq(5, 5)
[2.3284093401299866, 9.215161276152928, 6.904990781549569, 8.257146493760509, 4.
˓→299710184814277]
```
#### **Parameters**

- $n(int)$  The number of output values.
- $dof (float)$  The degrees of freedom parameter, a real-valued input.

**Returns** A list of pseudo-random draws from the Chi-squared distribution.

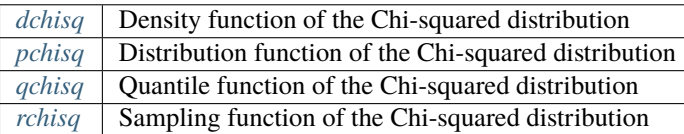

# **2.3.6 Exponential Distribution**

#### **Table of contents**

- *[Density Function](#page-33-0)*
	- **–** *[Scalar Input](#page-33-1)*
	- **–** *[List Input](#page-33-2)*
- *[Cumulative Distribution Function](#page-34-0)*
	- **–** *[Scalar Input](#page-34-1)*
	- **–** *[List Input](#page-34-2)*
- *[Quantile Function](#page-35-0)*
	- **–** *[Scalar Input](#page-35-1)*
	- **–** *[List Input](#page-35-2)*
- *[Random Sampling](#page-36-0)*
	- **–** *[Scalar Output](#page-36-1)*
	- **–** *[List Output](#page-36-2)*

#### <span id="page-33-0"></span>**Density Function**

The density function of the Exponential distribution:

$$
f(x; \lambda) = \lambda \exp(-\lambda x) \times \mathbf{1}[x \ge 0]
$$

Methods for scalar input, as well as for list input, are listed below.

#### <span id="page-33-1"></span>**Scalar Input**

pystats.dexp(*x: float, rate: float* = 1.0, *log: bool* = *False*)  $\rightarrow$  float Density function of the Exponential distribution.

#### **Example**

```
>>> pystats.dexp(1.0, 2.0)
0.2706705664732254
```
#### **Parameters**

- $\mathbf{x}$  (*float*) A real-valued input.
- rate  $(fload)$  The rate parameter, a real-valued input.
- $\log (bool)$  Return the log-density or the true form.

**Returns** The density function evaluated at *x*.

#### <span id="page-33-2"></span>**List Input**

pystats.dexp(*x: List[float]*, *rate: float* = 1.0,  $log:$   $bool = False$ )  $\rightarrow$  List[float] Density function of the Exponential distribution.

#### **Example**

```
>>> pystats.dexp([1.8, 0.7, 4.2], 4.0)
[0.0029863432335067172, 0.24324025050087195, 2.022612539334209e-07]
```
#### **Parameters**

- $\mathbf{x}$  (*List* [*float]*) A standard list input.
- rate (float) The rate parameter, a real-valued input.
- log (bool) Return the log-density or the true form.

**Returns** A list of density values corresponding to the elements of *x*.

### <span id="page-34-0"></span>**Cumulative Distribution Function**

The cumulative distribution function (CDF) of the Exponential distribution:

$$
\int_0^x f(z; \lambda) dz = 1 - \exp(-\lambda x \times \mathbf{1}[x \ge 0])
$$

Methods for scalar input, as well as for list input, are listed below.

#### <span id="page-34-1"></span>**Scalar Input**

pystats.pexp(*p: float, rate: float* = 1.0,  $log: bool = False$ )  $\rightarrow$  float Distribution function of the Exponential distribution.

#### **Example**

```
>>> pystats.pexp(1.0, 2.0)
0.8646647167633873
```
#### **Parameters**

- $p$  (*float*) A real-valued input.
- rate  $(float)$  The rate parameter, a real-valued input.
- log (bool) Return the log-density or the true form.

**Returns** The cumulative distribution function evaluated at *p*.

#### <span id="page-34-2"></span>**List Input**

pystats.pexp(*p: List[float]*, *rate: float = 1.0*, *log: bool = False*) → List[float] Distribution function of the Exponential distribution.

#### **Example**

```
>>> pystats.pexp([1.8, 0.7, 4.2], 4.0)
[0.9992534141916233, 0.9391899373747821, 0.9999999494346865]
```
#### **Parameters**

- $p(List[float]) A standard list input.$
- rate  $(f$ loat) The rate parameter, a real-valued input.
- log (bool) Return the log-density or the true form.

**Returns** A list of CDF values corresponding to the elements of *p*.

# <span id="page-35-0"></span>**Quantile Function**

The quantile function of the Exponential distribution:

$$
q(p; \lambda) = -\ln(1-p)/\lambda
$$

Methods for scalar input, as well as for list input, are listed below.

#### <span id="page-35-1"></span>**Scalar Input**

pystats.qexp(*q: float*, *rate: float* =  $1.0$ )  $\rightarrow$  float Quantile function of the Exponential distribution.

#### **Example**

```
>>> pystats.qexp(0.5, 2.0)
0.3465735902799726
```
#### **Parameters**

- $q(fload) A$  real-valued input.
- rate  $(fload)$  The rate parameter, a real-valued input.

**Returns** The quantile function evaluated at *q*.

#### <span id="page-35-2"></span>**List Input**

```
pystats.qexp(q: List[float], rate: float = 1.0) \rightarrow List[float]
      Quantile function of the Exponential distribution.
```
#### **Example**

```
>>> pystats.qexp([0.3, 0.5, 0.8], 4.0)
[0.08916873598468311, 0.1732867951399863, 0.40235947810852524]
```
#### **Parameters**

- $q(List[float]) A standard list input.$
- rate (float) The rate parameter, a real-valued input.

**Returns** A list of quantiles values corresponding to the elements of *q*.
## **Random Sampling**

Random sampling for the Cauchy distribution is achieved via the inverse probability integral transform.

## **Scalar Output**

<span id="page-36-0"></span>pystats.rexp(*rate:*  $float = 1.0$ )  $\rightarrow$  float Random sampling function for the Exponential distribution.

## **Example**

```
>>> pystats.rexp(2.0)
0.8337215251612762
```
**Parameters rate** (*float*) – The rate parameter, a real-valued input.

**Returns** A pseudo-random draw from the Exponential distribution.

## **List Output**

```
pystats.rexp(n: int, rate: float = 1.0) \rightarrow List[float]
```
Random sampling function for the Exponential distribution.

### **Example**

```
>>> pystats.rexp(3, 2.0)
[0.006095192297017023, 0.552560396122137, 0.8185248559121117]
```
#### **Parameters**

- $n(int)$  The number of output values.
- rate  $(fload)$  The rate parameter, a real-valued input.

**Returns** A list of pseudo-random draws from the Exponential distribution.

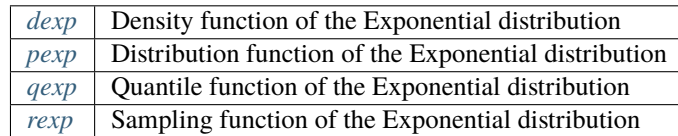

# **2.3.7 F-Distribution**

### **Table of contents**

- *[Density Function](#page-37-0)* **–** *[Scalar Input](#page-37-1)*
	- **–** *[List Input](#page-38-0)*
- *[Cumulative Distribution Function](#page-38-1)*
	- **–** *[Scalar Input](#page-38-2)*
	- **–** *[List Input](#page-39-0)*
- *[Quantile Function](#page-39-1)*
	- **–** *[Scalar Input](#page-40-0)*
	- **–** *[List Input](#page-40-1)*
- *[Random Sampling](#page-40-2)*
	- **–** *[Scalar Output](#page-41-0)*
	- **–** *[List Output](#page-41-1)*

## <span id="page-37-0"></span>**Density Function**

The density function of the F distribution:

$$
f(x; d_1, d_2) = \frac{1}{\mathcal{B}\left(\frac{d_1}{2}, \frac{d_2}{2}\right)} \left(\frac{d_1}{d_2}\right)^{\frac{d_1}{2}} x^{d_1/2 - 1} \left(1 + \frac{d_1}{d_2} x\right)^{-\frac{d_1 + d_2}{2}} \times \mathbf{1}[x \ge 0]
$$

where  $\mathcal{B}(a, b)$  denotes the Beta function.

Methods for scalar input, as well as for list input, are listed below.

## <span id="page-37-1"></span>**Scalar Input**

<span id="page-37-2"></span>pystats.df(*x: float*, *df1: float* = 1.0, *df2: float* = 1.0, *log: bool* = *False*)  $\rightarrow$  float Density function of the F-distribution distribution.

## **Example**

```
>>> pystats.df(1.5, 10.0, 12.0)
0.3426270538333347
```
## **Parameters**

- $\mathbf{x}$  (*float*) A real-valued input.
- df1 (float) A degrees of freedom parameter, a real-valued input.
- $df2 (float) A degrees of freedom parameter, a real-valued input.$
- $\log (bool)$  Return the log-density or the true form.

**Returns** The density function evaluated at *x*.

### <span id="page-38-0"></span>**List Input**

pystats.df(*x: List*[float],  $df1$ : float = 1.0,  $df2$ : float = 1.0,  $log: bool = False$ )  $\rightarrow$  List[float] Density function of the F-distribution distribution.

#### **Example**

```
>>> pystats.df([0.3, 0.5, 0.9], 10.0, 12.0)
[0.3523215359999982, 0.6861197229627093, 0.7047187344898975]
```
#### **Parameters**

- $\mathbf{x}$  (*List* [*float]*) A standard list input.
- $df1(fload) A$  degrees of freedom parameter, a real-valued input.
- $df2 (float) A degrees of freedom parameter, a real-valued input.$
- log (bool) Return the log-density or the true form.

**Returns** A list of density values corresponding to the elements of *x*.

#### <span id="page-38-1"></span>**Cumulative Distribution Function**

The cumulative distribution function (CDF) of the F distribution:

$$
F(x; d_1, d_2) = \int_0^x f(z; d_1, d_2) dz = I_{\frac{d_1 x}{d_2 + d_1 x}}(d_1/2, d_2/2)
$$

where  $I_x(a, b)$  denotes the regularized incomplete Beta function.

Methods for scalar input, as well as for list input, are listed below.

### <span id="page-38-2"></span>**Scalar Input**

<span id="page-38-3"></span>pystats. $pf(p: float, df1: float = 1.0, df2: float = 1.0, log: bool = False) \rightarrow float$ Distribution function of the F-distribution distribution.

#### **Example**

```
>>> pystats.pf(1.5, 10.0, 12.0)
0.7501297253279772
```
#### **Parameters**

- $\mathbf{p}$  (*float*) A real-valued input.
- $df1(fload) A$  degrees of freedom parameter, a real-valued input.
- $df2 (float) A degrees of freedom parameter, a real-valued input.$
- log (bool) Return the log-density or the true form.

**Returns** The cumulative distribution function evaluated at *p*.

## <span id="page-39-0"></span>**List Input**

pystats.pf(*p*: *List*[*float*], *df1: float* = 1.0, *df2: float* = 1.0, *log: bool* = *False*)  $\rightarrow$  List[float] Distribution function of the F-distribution distribution.

### **Example**

```
\gg pystats.pf([0.3, 0.5, 0.9], 10.0, 12.0)
[0.03279349759999985, 0.14036282082102308, 0.43990811032084115]
```
### **Parameters**

- $p(List[float]) A standard list input.$
- $df1(fload) A$  degrees of freedom parameter, a real-valued input.
- $df2 (float) A degrees of freedom parameter, a real-valued input.$
- log (bool) Return the log-density or the true form.

**Returns** A list of CDF values corresponding to the elements of *p*.

### <span id="page-39-1"></span>**Quantile Function**

The quantile function of the F distribution:

$$
q(p;a,b) = \inf \left\{ x : p \leq I_{\frac{d_1 x}{d_2 + d_1 x}}(d_1/2, d_2/2) \right\}
$$

Methods for scalar input, as well as for list input, are listed below.

### <span id="page-40-0"></span>**Scalar Input**

<span id="page-40-3"></span>pystats.q $f(q: float, df1: float = 1.0, df2: float = 1.0) \rightarrow float$ Quantile function of the F-distribution distribution.

### **Example**

```
>>> pystats.qf(0.5, 10.0, 12.0)
0.9885595669294069
```
#### **Parameters**

- $q(fload) A$  real-valued input.
- $df1(fload) A$  degrees of freedom parameter, a real-valued input.
- $df2 (float) A degrees of freedom parameter, a real-valued input.$

**Returns** The quantile function evaluated at *q*.

#### <span id="page-40-1"></span>**List Input**

```
pystats.qf(q: List[float], df1: float = 1.0, df2: float = 1.0) \rightarrow List[float]Quantile function of the F-distribution distribution.
```
### **Example**

```
>>> pystats.qf([0.3, 0.5, 0.9], 10.0, 12.0)
[0.7125992144145168, 0.9885595669294069, 2.1877640788750874]
```
#### **Parameters**

- $q(List[float]) A standard list input.$
- $df1(fload) A$  degrees of freedom parameter, a real-valued input.
- $df2 (float) A degrees of freedom parameter, a real-valued input.$

**Returns** A list of quantiles values corresponding to the elements of *q*.

### <span id="page-40-2"></span>**Random Sampling**

Random sampling for the Beta distribution is achieved by simulating two independent  $\chi^2$ -distributed random variables,  $X \sim \chi^2(d_1), Y \sim \chi^2(d_2)$ , then returning:

$$
Z = \frac{d_1}{d_2} \frac{X}{Y}
$$

## <span id="page-41-0"></span>**Scalar Output**

```
pystats.rf(df1: float = 1.0, df2: float = 1.0) \rightarrow float
      Random sampling function for the F-distribution distribution.
```
### **Example**

```
>>> pystats.rf(10.0, 12.0)
2.646874442851056
```
#### **Parameters**

- $df1(fload) A$  degrees of freedom parameter, a real-valued input.
- $df2 (float) A degrees of freedom parameter, a real-valued input.$

**Returns** A pseudo-random draw from the F-distribution distribution.

## <span id="page-41-1"></span>**List Output**

```
pystats.rf(n: int, df1: float = 1.0, df2: float = 1.0) \rightarrow List[float]
      Random sampling function for the F-distribution distribution.
```
### **Example**

```
>>> pystats.rf(3, 10.0, 12.0)
[0.4932413364221738, 0.2827026830899671, 2.750316525821291]
```
#### **Parameters**

- $n(int)$  The number of output values.
- df1 (float) A degrees of freedom parameter, a real-valued input.
- $df2 (float) A degrees of freedom parameter, a real-valued input.$

**Returns** A list of pseudo-random draws from the F-distribution distribution.

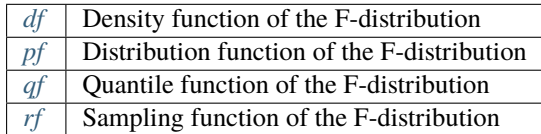

# **2.3.8 Gamma Distribution**

#### **Table of contents**

- *[Density Function](#page-42-0)*
	- **–** *[Scalar Input](#page-42-1)*
		- **–** *[List Input](#page-43-0)*
- *[Cumulative Distribution Function](#page-43-1)*
	- **–** *[Scalar Input](#page-43-2)*
	- **–** *[List Input](#page-44-0)*
- *[Quantile Function](#page-44-1)*
	- **–** *[Scalar Input](#page-44-2)*
	- **–** *[List Input](#page-45-0)*
- *[Random Sampling](#page-45-1)*
	- **–** *[Scalar Output](#page-45-2)*
	- **–** *[List Output](#page-46-0)*

## <span id="page-42-0"></span>**Density Function**

The density function of the Gamma distribution:

$$
f(x; k, \theta) = \frac{x^{k-1} \exp(-x/\theta)}{\theta^k \Gamma(k)} \times \mathbf{1}[x \ge 0]
$$

where  $\Gamma(\cdot)$  denotes the Gamma function, k is the shape parameter, and  $\theta$  is the scale parameter.

Methods for scalar input, as well as for list input, are listed below.

## <span id="page-42-1"></span>**Scalar Input**

<span id="page-42-2"></span>pystats.dgamma(*x: float*, *shape: float = 1.0*, *scale: float = 1.0*, *log: bool = False*) → float Density function of the Gamma distribution.

## **Example**

>>> pystats.dgamma(2, 2, 3) 0.1140926931183538

#### **Parameters**

- $\mathbf{x}$  (*float*) A real-valued input.
- shape  $(fload)$  The shape parameter, a real-valued input.
- scale  $(f$ loat) The scale parameter, a real-valued input.

• log (bool) – Return the log-density or the true form.

**Returns** The density function evaluated at *x*.

#### <span id="page-43-0"></span>**List Input**

pystats.dgamma(*x: List[float]*, *shape: float* = 1.0, *scale: float* = 1.0, *log: bool* = *False*)  $\rightarrow$  List[float] Density function of the Gamma distribution.

#### **Example**

```
>>> pystats.dgamma([1.8, 0.7, 4.2], 2, 3)
[0.1097623272188053, 0.061591410715083, 0.11507858317274963]
```
#### **Parameters**

- $\mathbf{x}$  (*List* [*float]*) A standard list input.
- shape  $(fload)$  The shape parameter, a real-valued input.
- scale  $(fload)$  The scale parameter, a real-valued input.
- log (bool) Return the log-density or the true form.

**Returns** A list of density values corresponding to the elements of *x*.

### <span id="page-43-1"></span>**Cumulative Distribution Function**

The cumulative distribution function (CDF) of the Gamma distribution:

$$
F(x; k, \theta) = \int_0^x f(z; k, \theta) dz = \frac{\gamma(k, x\theta)}{\Gamma(k)}
$$

where  $\Gamma(\cdot)$  denotes the gamma function and  $\gamma(\cdot, \cdot)$  denotes the incomplete gamma function.

Methods for scalar input, as well as for list input, are listed below.

### <span id="page-43-2"></span>**Scalar Input**

<span id="page-43-3"></span>pystats.pgamma( $p: float$ , *shape: float* = 1.0, *scale: float* = 1.0, *log: bool* = *False*)  $\rightarrow$  float Distribution function of the Gamma distribution.

#### **Example**

```
>>> pystats.pgamma(2, 2, 3)
0.14430480161234657
```
### **Parameters**

•  $p$  (*float*) – A real-valued input.

- shape  $(fload)$  The shape parameter, a real-valued input.
- scale  $(fload)$  The scale parameter, a real-valued input.
- log (bool) Return the log-density or the true form.

**Returns** The cumulative distribution function evaluated at *p*.

#### <span id="page-44-0"></span>**List Input**

pystats.pgamma( $p: List[float]$ , *shape:*  $float = 1.0$ , *scale:*  $float = 1.0$ ,  $log: bool = False$ )  $\rightarrow$  List[float] Distribution function of the Gamma distribution.

#### **Example**

```
\gg pystats.pgamma([1.8, 0.7, 4.2], 2, 3)
[0.12190138224955768, 0.023336201517969262, 0.4081672865401445]
```
#### **Parameters**

- $p(List[float]) A standard list input.$
- shape  $(fload)$  The shape parameter, a real-valued input.
- scale  $(fload)$  The scale parameter, a real-valued input.
- log (bool) Return the log-density or the true form.

**Returns** A list of CDF values corresponding to the elements of *p*.

## <span id="page-44-1"></span>**Quantile Function**

The quantile function of the Gamma distribution:

$$
q(p; k, \theta) = \inf \left\{ x : p \le \frac{\gamma(k, x\theta)}{\Gamma(k)} \right\}
$$

where  $\Gamma(\cdot)$  denotes the gamma function and  $\gamma(\cdot, \cdot)$  denotes the incomplete gamma function.

Methods for scalar input, as well as for list input, are listed below.

#### <span id="page-44-2"></span>**Scalar Input**

<span id="page-44-3"></span>pystats.qgamma(*q: float*, *shape: float* = 1.0, *scale: float* = 1.0)  $\rightarrow$  float Quantile function of the Gamma distribution.

### **Example**

```
>>> pystats.qgamma(0.15, 2, 3)
2.0497158392128205
```
### **Parameters**

- $q(fload) A$  real-valued input.
- shape  $(fload)$  The shape parameter, a real-valued input.
- scale  $(fload)$  The scale parameter, a real-valued input.

**Returns** The quantile function evaluated at *q*.

## <span id="page-45-0"></span>**List Input**

```
pystats.qgamma(q: List[float], shape: float = 1.0, scale: float = 1.0) → List[float]
      Quantile function of the Gamma distribution.
```
## **Example**

```
>>> pystats.qgamma([0.1, 0.2, 0.7], 2, 3)
[1.5954348251688362, 2.473164927098954, 7.317649449840613]
```
#### **Parameters**

- **q** (*List* [*float]*) A standard list input.
- shape  $(fload)$  The shape parameter, a real-valued input.
- scale  $(float)$  The scale parameter, a real-valued input.

**Returns** A list of quantiles values corresponding to the elements of *q*.

## <span id="page-45-1"></span>**Random Sampling**

Random sampling for the Gamma distribution is achieved via the Ziggurat method of Marsaglia and Tsang (2000).

## <span id="page-45-2"></span>**Scalar Output**

```
pystats.rgamma(shape: float = 1.0, scale: float = 1.0) \rightarrow float
      Random sampling function for the Gamma distribution.
```
#### **Example**

```
>>> pystats.rgamma(2, 3)
2.5950379008163194
```
### **Parameters**

- shape  $(fload)$  The shape parameter, a real-valued input.
- scale  $(fload)$  The scale parameter, a real-valued input.

**Returns** A pseudo-random draw from the Gamma distribution.

#### <span id="page-46-0"></span>**List Output**

pystats.rgamma(*n: int*, *shape:*  $float = 1.0$ , *scale:*  $float = 1.0$ )  $\rightarrow$  List[float] Random sampling function for the Gamma distribution.

#### **Example**

```
>>> pystats.rgamma(3, 2, 3)
[8.584541442906463, 4.491138145011711, 4.904685252957054]
```
#### **Parameters**

- $n(int)$  The number of output values.
- shape  $(fload)$  The shape parameter, a real-valued input.
- scale  $(fload)$  The scale parameter, a real-valued input.

**Returns** A list of pseudo-random draws from the Gamma distribution.

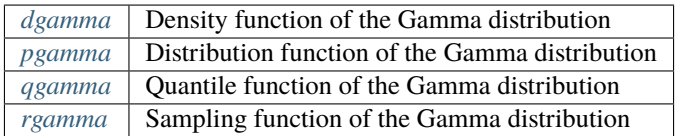

# **2.3.9 Inverse-Gamma Distribution**

### **Table of contents**

- *[Density Function](#page-47-0)*
	- **–** *[Scalar Input](#page-47-1)*
	- **–** *[List Input](#page-48-0)*
- *[Cumulative Distribution Function](#page-48-1)*
	- **–** *[Scalar Input](#page-48-2)*
	- **–** *[List Input](#page-49-0)*
- *[Quantile Function](#page-49-1)*
	- **–** *[Scalar Input](#page-49-2)*
	- **–** *[List Input](#page-50-0)*
- *[Random Sampling](#page-50-1)*
	- **–** *[Scalar Output](#page-50-2)*
	- **–** *[List Output](#page-51-0)*

## <span id="page-47-0"></span>**Density Function**

The density function of the inverse-Gamma distribution:

$$
f(x; \alpha, \beta) = \frac{\beta^{\alpha}}{\Gamma(\alpha)} x^{-\alpha - 1} \exp\left(-\frac{\beta}{x}\right) \times \mathbf{1}[x \ge 0]
$$

where  $\Gamma(\cdot)$  denotes the Gamma function,  $\alpha$  is the shape parameter, and  $\beta$  is the rate parameter.

Methods for scalar input, as well as for list input, are listed below.

### <span id="page-47-1"></span>**Scalar Input**

<span id="page-47-2"></span>pystats.dinvgamma(*x: float*, *shape: float* = 1.0, *rate: float* = 1.0, *log: bool* = *False*)  $\rightarrow$  float Density function of the inverse-Gamma distribution.

#### **Example**

```
>>> pystats.dinvgamma(1.5, 2, 1)
0.15212359082447174
```
### **Parameters**

- $\mathbf{x}$  (*float*) A real-valued input.
- shape  $(fload)$  The shape parameter, a real-valued input.
- rate  $(fload)$  The rate parameter, a real-valued input.
- log (bool) Return the log-density or the true form.

**Returns** The density function evaluated at *x*.

<span id="page-48-0"></span>pystats.dinvgamma(*x: List[float]*, *shape: float* = 1.0, *rate: float* = 1.0, *log: bool* = *False*)  $\rightarrow$  List[float] Density function of the inverse-Gamma distribution.

#### **Example**

```
>>> pystats.dinvgamma([1.8, 0.7, 4.2], 3, 2)
[0.12543552347504414, 0.9568116496062874, 0.007984650912112904]
```
#### **Parameters**

- $\mathbf{x}$  (*List* [*float]*) A standard list input.
- shape  $(fload)$  The shape parameter, a real-valued input.
- rate  $(f$ loat) The rate parameter, a real-valued input.
- log (bool) Return the log-density or the true form.

**Returns** A list of density values corresponding to the elements of *x*.

## <span id="page-48-1"></span>**Cumulative Distribution Function**

The cumulative distribution function (CDF) of the inverse-Gamma distribution:

$$
F(x; \alpha, \beta) = \int_0^x f(z; \alpha, \beta) dz = 1 - \frac{\gamma(1/x, \beta/x)}{\Gamma(\alpha)}
$$

where  $\Gamma(\cdot)$  denotes the gamma function and  $\gamma(\cdot, \cdot)$  denotes the incomplete gamma function.

Methods for scalar input, as well as for list input, are listed below.

#### <span id="page-48-2"></span>**Scalar Input**

<span id="page-48-3"></span>pystats.pinvgamma(*p*: *float*, *shape: float* = 1.0, *rate: float* = 1.0, *log: bool* = *False*)  $\rightarrow$  float Distribution function of the inverse-Gamma distribution.

#### **Example**

```
>>> pystats.pinvgamma(1.5, 2, 1)
0.8556951983876534
```
#### **Parameters**

- $p$  (*float*) A real-valued input.
- shape  $(fload)$  The shape parameter, a real-valued input.
- rate  $(float)$  The rate parameter, a real-valued input.
- log  $(bool)$  Return the log-density or the true form.

**Returns** The cumulative distribution function evaluated at *p*.

<span id="page-49-0"></span>pystats.pinvgamma(*p*: *List*[float], *shape:* float = 1.0, *rate:* float = 1.0, *log: bool* = False)  $\rightarrow$  List[float] Distribution function of the inverse-Gamma distribution.

## **Example**

```
>>> pystats.pinvgamma([1.8, 0.7, 4.2], 3, 2)
[0.8981685222907052, 0.4559446713286356, 0.9873531870485975]
```
#### **Parameters**

- $p(List[float]) A standard list input.$
- shape  $(fload)$  The shape parameter, a real-valued input.
- rate  $(float)$  The rate parameter, a real-valued input.
- log (bool) Return the log-density or the true form.

**Returns** A list of CDF values corresponding to the elements of *p*.

## <span id="page-49-1"></span>**Quantile Function**

The quantile function of the inverse-Gamma distribution:

$$
q(p; \alpha, \beta) = \inf \left\{ x : p \leq 1 - \frac{\gamma(1/x, \beta/x)}{\Gamma(\alpha)} \right\}
$$

where  $\Gamma(\cdot)$  denotes the gamma function and  $\gamma(\cdot, \cdot)$  denotes the incomplete gamma function.

Methods for scalar input, as well as for list input, are listed below.

#### <span id="page-49-2"></span>**Scalar Input**

<span id="page-49-3"></span>pystats.qinvgamma(*q: float*, *shape: float* = 1.0, *rate: float* = 1.0)  $\rightarrow$  float Quantile function of the inverse-Gamma distribution.

#### **Example**

```
>>> pystats.qinvgamma(0.95, 2, 1)
2.8140357632821265
```
### **Parameters**

- $q(fload) A$  real-valued input.
- shape  $(fload)$  The shape parameter, a real-valued input.
- rate  $(f$ loat) The rate parameter, a real-valued input.

**Returns** The quantile function evaluated at *q*.

```
pystats.qinvgamma(q: List[float], shape: float = 1.0, rate: float = 1.0) \rightarrow List[float]
      Quantile function of the inverse-Gamma distribution.
```
### **Example**

```
>>> pystats.qinvgamma([0.3, 0.5, 0.6], 3, 2)
[0.5531634821501723, 0.7479262863802247, 0.8752440657450371]
```
#### **Parameters**

- $q(List[float]) A standard list input.$
- shape  $(fload)$  The shape parameter, a real-valued input.
- rate  $(f$ loat) The rate parameter, a real-valued input.

**Returns** A list of quantiles values corresponding to the elements of *q*.

### <span id="page-50-1"></span>**Random Sampling**

Random sampling for the inverse-Gamma distribution is achieved by simulating  $X \sim G(\alpha, 1/\beta)$ , then returning

$$
Z = \frac{1}{X} \sim \text{IG}(\alpha, \beta)
$$

### <span id="page-50-2"></span>**Scalar Output**

<span id="page-50-3"></span>pystats.rinvgamma( $shape: float = 1.0$ ,  $rate: float = 1.0$ )  $\rightarrow$  float Random sampling function for the inverse-Gamma distribution.

### **Example**

```
>>> pystats.rinvgamma(2, 1)
0.29563080448131196
```
#### **Parameters**

- shape  $(fload)$  The shape parameter, a real-valued input.
- rate  $(f$ loat) The rate parameter, a real-valued input.

**Returns** A pseudo-random draw from the inverse-Gamma distribution.

## <span id="page-51-0"></span>**List Output**

```
pystats.rinvgamma(n: int, shape: float = 1.0, rate: float = 1.0) \rightarrow List[float]
      Random sampling function for the inverse-Gamma distribution.
```
### **Example**

```
>>> pystats.rinvgamma(3, 2, 1)
[0.31841204990923705, 0.47383794440642224, 0.4720582119984054]
```
## **Parameters**

- $n(int)$  The number of output values.
- shape  $(fload)$  The shape parameter, a real-valued input.
- rate (float) The rate parameter, a real-valued input.

**Returns** A list of pseudo-random draws from the inverse-Gamma distribution.

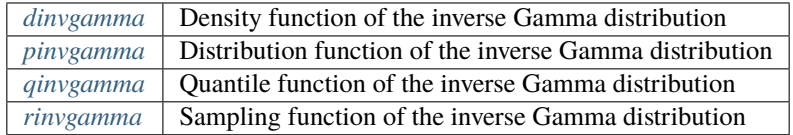

# **2.3.10 Laplace Distribution**

## **Table of contents**

- *[Density Function](#page-52-0)*
	- **–** *[Scalar Input](#page-52-1)*
	- **–** *[List Input](#page-52-2)*
- *[Cumulative Distribution Function](#page-53-0)*
	- **–** *[Scalar Input](#page-53-1)*
	- **–** *[List Input](#page-53-2)*
- *[Quantile Function](#page-54-0)*
	- **–** *[Scalar Input](#page-54-1)*
	- **–** *[List Input](#page-54-2)*
- *[Random Sampling](#page-55-0)*
	- **–** *[Scalar Output](#page-55-1)*
	- **–** *[List Output](#page-55-2)*

### <span id="page-52-0"></span>**Density Function**

The density function of the Laplace distribution:

$$
f(x; \mu, \sigma) = \frac{1}{2\sigma} \exp\left(-\frac{|x - \mu|}{\sigma}\right)
$$

Methods for scalar input, as well as for list input, are listed below.

### <span id="page-52-1"></span>**Scalar Input**

<span id="page-52-3"></span>pystats.dlaplace(*x: float*, *mu: float* = 0.0, *sigma: float* = 1.0, *log: bool* = *False*)  $\rightarrow$  float Density function of the Laplace distribution.

#### **Example**

```
>>> pystats.dlaplace(0.7, 1.0, 2.0)
0.21517699410626442
```
#### **Parameters**

- $\mathbf{x}$  (*float*) A real-valued input.
- $mu(fload)$  The location parameter, a real-valued input.
- sigma  $(fload)$  The scale parameter, a real-valued input.
- $\log (bool)$  Return the log-density or the true form.

**Returns** The density function evaluated at *x*.

### <span id="page-52-2"></span>**List Input**

pystats.dlaplace(*x: List[float]*, *mu: float* = 0.0, *sigma: float* = 1.0, *log: bool* = *False*)  $\rightarrow$  List[float] Density function of the Laplace distribution.

#### **Example**

```
>>> pystats.dlaplace([0.0, 1.0, 2.0], 1.0, 2.0)
[0.15163266492815836, 0.25, 0.15163266492815836]
```
### **Parameters**

- $\mathbf{x}$  (*List* [*float*]) A standard list input.
- $mu(fload)$  The location parameter, a real-valued input.
- sigma  $(float)$  The scale parameter, a real-valued input.
- log (bool) Return the log-density or the true form.

**Returns** A list of density values corresponding to the elements of *x*.

## <span id="page-53-0"></span>**Cumulative Distribution Function**

The cumulative distribution function (CDF) of the Laplace distribution:

$$
F(x; \mu, \sigma) = \int_{-\infty}^{x} f(z; \mu, \sigma) dz = \frac{1}{2} + \frac{1}{2} \times sign(x - \mu) \times \left(1 - \exp\left(-\frac{|x - \mu|}{\sigma}\right)\right)
$$

Methods for scalar input, as well as for list input, are listed below.

### <span id="page-53-1"></span>**Scalar Input**

<span id="page-53-3"></span>pystats.plaplace(*p: float, mu: float* = 0.0*, sigma: float* = 1.0*, log: bool* = *False*)  $\rightarrow$  float Distribution function of the Laplace distribution.

#### **Example**

```
>>> pystats.plaplace(0.7, 1.0, 2.0)
0.4303539882125289
```
### **Parameters**

- $p$  (*float*) A real-valued input.
- $mu(fload)$  The location parameter, a real-valued input.
- sigma  $(fload)$  The scale parameter, a real-valued input.
- $\log (bool)$  Return the log-density or the true form.

**Returns** The cumulative distribution function evaluated at *p*.

### <span id="page-53-2"></span>**List Input**

```
pystats.plaplace(p: List[float], mu: float = 0.0, sigma: float = 1.0, log: bool = False) → List[float]
      Distribution function of the Laplace distribution.
```
#### **Example**

```
>>> pystats.plaplace([0.0, 1.0, 2.0], 1.0, 2.0)
[0.3032653298563167, 0.5, 0.6967346701436833]
```
### **Parameters**

- $p(List[float]) A standard list input.$
- **mu**  $(float)$  The location parameter, a real-valued input.
- sigma  $(float)$  The scale parameter, a real-valued input.
- log (bool) Return the log-density or the true form.

**Returns** A list of CDF values corresponding to the elements of *p*.

## <span id="page-54-0"></span>**Quantile Function**

The quantile function of the Laplace distribution:

 $q(p; \mu, \sigma) = \mu - \sigma \times sign(p - 0.5) \times ln(1 - 2|p - 0.5|)$ 

Methods for scalar input, as well as for list input, are listed below.

### <span id="page-54-1"></span>**Scalar Input**

```
pystats.qlaplace(q: float, mu: float = 0.0, sigma: float = 1.0) \rightarrow float
      Quantile function of the Laplace distribution.
```
#### **Example**

```
>>> pystats.qlaplace(0.5, 1.0, 2.0)
1.0
```
#### **Parameters**

- $q(fload) A$  real-valued input.
- $mu(fload)$  The location parameter, a real-valued input.
- sigma  $(float)$  The scale parameter, a real-valued input.

**Returns** The quantile function evaluated at *q*.

#### <span id="page-54-2"></span>**List Input**

```
pystats.qlaplace(q: List[float], mu: float = 0.0, sigma: float = 1.0) \rightarrow List[float]
      Quantile function of the Laplace distribution.
```
#### **Example**

```
>>> pystats.qlaplace([0.1, 0.6, 0.9], 1.0, 2.0)
[-2.218875824868202, 1.4462871026284194, 4.218875824868202]
```
#### **Parameters**

- $q(List[float]) A standard list input.$
- mu (float) The location parameter, a real-valued input.
- sigma  $(f$ loat) The scale parameter, a real-valued input.

**Returns** A list of quantiles values corresponding to the elements of *q*.

## <span id="page-55-0"></span>**Random Sampling**

Random sampling for the Laplace distribution is achieved via the inverse probability integral transform.

### <span id="page-55-1"></span>**Scalar Output**

```
pystats.rlaplace(mu: float = 0.0, sigma: float = 1.0) \rightarrow float
      Random sampling function for the Laplace distribution.
```
## **Example**

```
>>> pystats.rlaplace(1.0, 2.0)
-0.06931476521956581
```
#### **Parameters**

- $mu(fload)$  The location parameter, a real-valued input.
- sigma  $(f$ loat) The scale parameter, a real-valued input.

**Returns** A pseudo-random draw from the Laplace distribution.

### <span id="page-55-2"></span>**List Output**

```
pystats.rlaplace(n: int, mu: float = 0.0, sigma: float = 1.0) \rightarrow List[float]
      Random sampling function for the Laplace distribution.
```
### **Example**

```
>>> pystats.rlaplace(3, 1.0, 2.0)
[0.7785860236771809, 0.14724988410675632, 3.0446760367044163]
```
#### **Parameters**

- $n(int)$  The number of output values.
- $mu(fload)$  The location parameter, a real-valued input.
- sigma  $(float)$  The scale parameter, a real-valued input.

**Returns** A list of pseudo-random draws from the Laplace distribution.

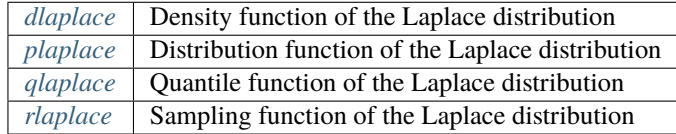

# **2.3.11 Log-Normal Distribution**

#### **Table of contents**

- *[Density Function](#page-56-0)*
	- **–** *[Scalar Input](#page-56-1)*
		- **–** *[List Input](#page-57-0)*
- *[Cumulative Distribution Function](#page-57-1)*
	- **–** *[Scalar Input](#page-57-2)*
	- **–** *[List Input](#page-58-0)*
- *[Quantile Function](#page-58-1)*
	- **–** *[Scalar Input](#page-58-2)*
	- **–** *[List Input](#page-59-0)*
- *[Random Sampling](#page-59-1)*
	- **–** *[Scalar Output](#page-59-2)*
	- **–** *[List Output](#page-60-0)*

## <span id="page-56-0"></span>**Density Function**

The density function of the log-Normal distribution:

$$
f(x; \mu, \sigma) = \frac{1}{x} \frac{1}{\sqrt{2\pi}\sigma} \exp\left(-\frac{(\ln x - \mu)^2}{2\sigma^2}\right)
$$

Methods for scalar input, as well as for list input, are listed below.

## <span id="page-56-1"></span>**Scalar Input**

<span id="page-56-2"></span>pystats.dlnorm(*x: float*, *mean: float = 0.0*, *sd: float = 1.0*, *log: bool = False*) → float Density function of the Log-Normal distribution.

#### **Example**

```
>>> pystats.dlnorm(2.0, 1.0, 2.0)
0.0985685803440131
```
### **Parameters**

- $\mathbf{x}$  (*float*) A real-valued input.
- mean  $(f$ loat) The mean parameter, a real-valued input.
- sd  $(float)$  The standard deviation parameter, a real-valued input.
- log (bool) Return the log-density or the true form.

**Returns** The density function evaluated at *x*.

<span id="page-57-0"></span>pystats.dlnorm(*x: List[float]*, *mean: float* = 0.0, *sd: float* = 1.0, *log: bool* = *False*)  $\rightarrow$  List[float] Density function of the Log-Normal distribution.

### **Example**

```
>>> pystats.dlnorm([0.0, 1.0, 2.0], 1.0, 2.0)
[0.0, 0.17603266338214968, 0.0985685803440131]
```
#### **Parameters**

- $\mathbf{x}$  (*List* [*float*]) A standard list input.
- mean  $(f$ loat) The mean parameter, a real-valued input.
- sd  $(float)$  The standard deviation parameter, a real-valued input.
- log (bool) Return the log-density or the true form.

**Returns** A list of density values corresponding to the elements of *x*.

## <span id="page-57-1"></span>**Cumulative Distribution Function**

The cumulative distribution function (CDF) of the log-Normal distribution:

$$
F(x; \mu, \sigma) = \int_0^x f(z; \mu, \sigma) dz = \frac{1}{2} + \frac{1}{2} \times \text{erf}\left(\frac{\ln(x) - \mu}{\sigma}\right)
$$

where  $\text{erf}(\cdot)$  denotes the Gaussian error function.

Methods for scalar input, as well as for list input, are listed below.

#### <span id="page-57-2"></span>**Scalar Input**

<span id="page-57-3"></span>pystats.plnorm(*p*: *float*, *mean: float* = 0.0, *sd: float* = 1.0, *log: bool* = *False*)  $\rightarrow$  *float* Distribution function of the Log-Normal distribution.

#### **Example**

```
\gg pystats.plnorm(2.0, 1.0, 2.0)
0.43903100974768944
```
### **Parameters**

- $p$  (*float*) A real-valued input.
- mean  $(f$ loat) The mean parameter, a real-valued input.
- sd  $(float)$  The standard deviation parameter, a real-valued input.
- log  $(bool)$  Return the log-density or the true form.

**Returns** The cumulative distribution function evaluated at *p*.

<span id="page-58-0"></span>pystats.plnorm(*p*: *List*[float], *mean:* float = 0.0, *sd:* float = 1.0, *log: bool* = False)  $\rightarrow$  List[float] Distribution function of the Log-Normal distribution.

#### **Example**

```
>>> pystats.plnorm([0.0, 1.0, 2.0], 1.0, 2.0)
[0.0, 0.3085375387259869, 0.43903100974768944]
```
#### **Parameters**

- $p(List[float]) A standard list input.$
- mean  $(f$ loat) The mean parameter, a real-valued input.
- sd  $(float)$  The standard deviation parameter, a real-valued input.
- log (bool) Return the log-density or the true form.

**Returns** A list of CDF values corresponding to the elements of *p*.

## <span id="page-58-1"></span>**Quantile Function**

The quantile function of the log-Normal distribution:

$$
q(p; \mu, \sigma) = \exp\left(\mu + \sqrt{2}\sigma \times \text{erf}^{-1}\left(2p - 1\right)\right)
$$

where  $\text{erf}^{-1}(\cdot)$  denotes the inverse Gaussian error function.

Methods for scalar input, as well as for list input, are listed below.

### <span id="page-58-2"></span>**Scalar Input**

<span id="page-58-3"></span>pystats.qlnorm(*q: float, mean: float* = 0.0, *sd: float* = 1.0)  $\rightarrow$  float Quantile function of the Log-Normal distribution.

### **Example**

```
>>> pystats.qlnorm(0.95, 1.0, 2.0)
72.94511097708158
```
#### **Parameters**

- $q(fload) A$  real-valued input.
- mean  $(f$ loat) The mean parameter, a real-valued input.
- sd  $(float)$  The standard deviation parameter, a real-valued input.

**Returns** The quantile function evaluated at *q*.

```
pystats.qlnorm(q: List[float], mean: float = 0.0, sd: float = 1.0) \rightarrow List[float]
      Quantile function of the Log-Normal distribution.
```
### **Example**

```
>>> pystats.qlnorm([0.1, 0.5, 0.9], 1.0, 2.0)
[0.20948500212405705, 2.718281828459045, 35.27248263126183]
```
#### **Parameters**

- $q(List[float]) A standard list input.$
- mean  $(f$ loat) The mean parameter, a real-valued input.
- sd  $(float)$  The standard deviation parameter, a real-valued input.

**Returns** A list of quantiles values corresponding to the elements of *q*.

### <span id="page-59-1"></span>**Random Sampling**

Random sampling for the log-Normal distribution is achieved by simulating  $X \sim N(\mu, \sigma^2)$ , then returning

 $Z = \exp(X) \sim \text{Lognormal}(\mu, \sigma^2)$ 

#### <span id="page-59-2"></span>**Scalar Output**

<span id="page-59-3"></span>pystats.rlnorm(*mean:* float = 0.0, *sd:* float = 1.0)  $\rightarrow$  float Random sampling function for the Log-Normal distribution.

### **Example**

```
>>> pystats.rlnorm(1.0, 2.0)
0.7961734447160091
```
#### **Parameters**

- mean  $(f$ loat) The mean parameter, a real-valued input.
- sd  $(float)$  The standard deviation parameter, a real-valued input.

**Returns** A pseudo-random draw from the Log-Normal distribution.

## <span id="page-60-0"></span>**List Output**

```
pystats.rlnorm(n: int, mean: float = 0.0, sd: float = 1.0) \rightarrow List[float]
      Random sampling function for the Log-Normal distribution.
```
### **Example**

```
>>> pystats.rlnorm(3, 1.0, 2.0)
[0.7889982649469498, 0.060477695435514324, 0.09150040197067903]
```
#### **Parameters**

- $n(int)$  The number of output values.
- mean (float) The mean parameter, a real-valued input.
- sd  $(float)$  The standard deviation parameter, a real-valued input.

**Returns** A list of pseudo-random draws from the Log-Normal distribution.

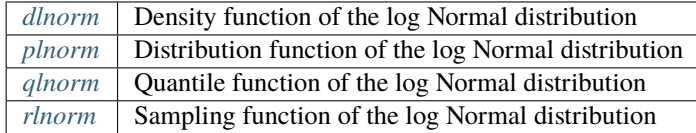

# **2.3.12 Logistic Distribution**

## **Table of contents**

- *[Density Function](#page-61-0)*
	- **–** *[Scalar Input](#page-61-1)*
	- **–** *[List Input](#page-61-2)*
- *[Cumulative Distribution Function](#page-62-0)*
	- **–** *[Scalar Input](#page-62-1)*
	- **–** *[List Input](#page-62-2)*
- *[Quantile Function](#page-63-0)*
	- **–** *[Scalar Input](#page-63-1)*
	- **–** *[List Input](#page-63-2)*
- *[Random Sampling](#page-64-0)*
	- **–** *[Scalar Output](#page-64-1)*
	- **–** *[List Output](#page-64-2)*

### <span id="page-61-0"></span>**Density Function**

The density function of the Logistic distribution:

$$
f(x; \mu, \sigma) = \frac{\exp\left(-\frac{x-\mu}{\sigma}\right)}{\sigma \left(1 + \exp\left(-\frac{x-\mu}{\sigma}\right)\right)^2}
$$

Methods for scalar input, as well as for list input, are listed below.

### <span id="page-61-1"></span>**Scalar Input**

<span id="page-61-3"></span>pystats.dlogis(*x: float*, *mu: float* = 0.0, *sigma: float* = 1.0, *log: bool* = *False*)  $\rightarrow$  float Density function of the Logistic distribution.

## **Example**

```
>>> pystats.dlogis(2.0, 1.0, 2.0)
0.11750185610079714
```
#### **Parameters**

- $\mathbf{x}$  (*float*) A real-valued input.
- $mu(fload)$  The location parameter, a real-valued input.
- sigma  $(float)$  The scale parameter, a real-valued input.
- log  $(bool)$  Return the log-density or the true form.

**Returns** The density function evaluated at *x*.

### <span id="page-61-2"></span>**List Input**

pystats.dlogis(*x: List*[float], *mu:* float = 0.0, *sigma:* float = 1.0, *log: bool* = False)  $\rightarrow$  List[float] Density function of the Logistic distribution.

### **Example**

```
>>> pystats.dlogis([0.0, 1.0, 2.0], 1.0, 2.0)
[0.11750185610079714, 0.125, 0.11750185610079714]
```
#### **Parameters**

- $\mathbf{x}$  (*List* [*float]*) A standard list input.
- mu (float) The location parameter, a real-valued input.
- sigma  $(f$ loat) The scale parameter, a real-valued input.
- log (bool) Return the log-density or the true form.

**Returns** A list of density values corresponding to the elements of *x*.

## <span id="page-62-0"></span>**Cumulative Distribution Function**

The cumulative distribution function (CDF) of the Logistic distribution:

$$
F(x; \mu, \sigma) = \int_{-\infty}^{x} f(z; \mu, \sigma) dz = \frac{1}{1 + \exp\left(-\frac{x - \mu}{\sigma}\right)}
$$

Methods for scalar input, as well as for list input, are listed below.

### <span id="page-62-1"></span>**Scalar Input**

<span id="page-62-3"></span>pystats.plogis( $p:$  *float*, *mu: float* = 0.0, *sigma: float* = 1.0, *log: bool* = *False*)  $\rightarrow$  float Distribution function of the Logistic distribution.

#### **Example**

```
>>> pystats.plogis(2.0, 1.0, 2.0)
0.6224593312018546
```
#### **Parameters**

- $p$  (*float*) A real-valued input.
- **mu** (*float*) The location parameter, a real-valued input.
- sigma  $(fload)$  The scale parameter, a real-valued input.
- log (bool) Return the log-density or the true form.

**Returns** The cumulative distribution function evaluated at *p*.

#### <span id="page-62-2"></span>**List Input**

pystats.plogis(*p: List[float]*, *mu: float* = 0.0, *sigma: float* = 1.0, *log: bool* = *False*)  $\rightarrow$  List[float] Distribution function of the Logistic distribution.

#### **Example**

```
>>> pystats.plogis([0.0, 1.0, 2.0], 1.0, 2.0)
[0.37754066879814546, 0.5, 0.6224593312018546]
```
### **Parameters**

- $p(List[float]) A standard list input.$
- $mu(fload)$  The location parameter, a real-valued input.
- sigma  $(fload)$  The scale parameter, a real-valued input.
- log (bool) Return the log-density or the true form.

**Returns** A list of CDF values corresponding to the elements of *p*.

## <span id="page-63-0"></span>**Quantile Function**

The quantile function of the Logistic distribution:

$$
q(p; \mu, \sigma) = \mu + \sigma \times \ln\left(\frac{p}{1-p}\right)
$$

Methods for scalar input, as well as for list input, are listed below.

## <span id="page-63-1"></span>**Scalar Input**

<span id="page-63-3"></span>pystats.qlogis(*q: float, mu: float* = 0.0, *sigma: float* = 1.0)  $\rightarrow$  float Quantile function of the Logistic distribution.

## **Example**

```
>>> pystats.qlogis(0.75, 1.0, 2.0)
3.1972245773362196
```
### **Parameters**

- $q(fload) A$  real-valued input.
- $mu(fload)$  The location parameter, a real-valued input.
- sigma  $(fload)$  The scale parameter, a real-valued input.

**Returns** The quantile function evaluated at *q*.

## <span id="page-63-2"></span>**List Input**

pystats.qlogis(*q: List[float]*, *mu: float* = 0.0, *sigma: float* = 1.0)  $\rightarrow$  List[float] Quantile function of the Logistic distribution.

## **Example**

```
>>> pystats.qlogis([0.1, 0.3, 0.7], 1.0, 2.0)
[-3.394449154672439, -0.6945957207744073, 2.694595720774407]
```
## **Parameters**

- $q(List[float]) A standard list input.$
- $mu(fload)$  The location parameter, a real-valued input.
- sigma  $(f$ loat) The scale parameter, a real-valued input.

**Returns** A list of quantiles values corresponding to the elements of *q*.

## <span id="page-64-0"></span>**Random Sampling**

Random sampling for the Logistic distribution is achieved via the inverse probability integral transform.

### <span id="page-64-1"></span>**Scalar Output**

```
pystats.rlogis(mu: float = 0.0, sigma: float = 1.0) \rightarrow float
      Random sampling function for the Logistic distribution.
```
### **Example**

```
>>> pystats.rlogis(1.0, 2.0)
-2.0430312686217516
```
#### **Parameters**

- $mu(fload)$  The location parameter, a real-valued input.
- sigma  $(f$ loat) The scale parameter, a real-valued input.

**Returns** A pseudo-random draw from the Logistic distribution.

### <span id="page-64-2"></span>**List Output**

```
pystats.rlogis(n: int, mu: float = 0.0, sigma: float = 1.0) \rightarrow List[float]
      Random sampling function for the Logistic distribution.
```
### **Example**

```
>>> pystats.rlogis(3, 1.0, 2.0)
[7.012051380112511, 1.4135266403017916, -1.3985463825344762]
```
#### **Parameters**

- $n(int)$  The number of output values.
- $mu(fload)$  The location parameter, a real-valued input.
- sigma  $(fload)$  The scale parameter, a real-valued input.

**Returns** A list of pseudo-random draws from the Logistic distribution.

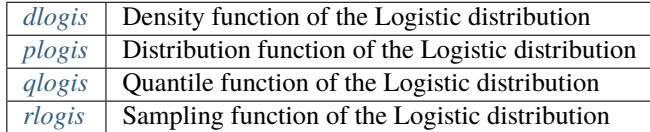

# **2.3.13 Normal Distribution**

### **Table of contents**

- *[Density Function](#page-65-0)* **–** *[Scalar Input](#page-65-1)*
	- **–** *[List Input](#page-66-0)*
- *[Cumulative Distribution Function](#page-66-1)*
	- **–** *[Scalar Input](#page-66-2)*
	- **–** *[List Input](#page-67-0)*
- *[Quantile Function](#page-67-1)*
	- **–** *[Scalar Input](#page-67-2)*
	- **–** *[List Input](#page-68-0)*
- *[Random Sampling](#page-68-1)*
	- **–** *[Scalar Output](#page-68-2)*
	- **–** *[List Output](#page-69-0)*

## <span id="page-65-0"></span>**Density Function**

The density function of the Normal (Gaussian) distribution:

$$
f(x; \mu, \sigma) = \frac{1}{\sqrt{2\pi}\sigma} \exp\left(-\frac{(x-\mu)^2}{2\sigma^2}\right)
$$

Methods for scalar input, as well as for list input, are listed below.

## <span id="page-65-1"></span>**Scalar Input**

<span id="page-65-2"></span>pystats.dnorm(*x: float*, *mean: float* = 0.0, *sd: float* = 1.0, *log: bool* = *False*)  $\rightarrow$  float Density function of the Normal distribution.

## **Example**

```
\gg pystats.dnorm(1.645, 0.0, 1.0)0.10311081109198143
```
### **Parameters**

- $\mathbf{x}$  (*float*) A real-valued input.
- mean  $(f$ loat) The mean parameter, a real-valued input.
- sd  $(float)$  The standard deviation parameter, a real-valued input.
- log (bool) Return the log-density or the true form.

**Returns** The density function evaluated at *x*.

```
pystats.dnorm(x: List[float], mean: float = 0.0, sd: float = 1.0, log: bool = False) \rightarrow List[float]Density function of the Normal distribution.
```
#### **Example**

```
>>> pystats.dnorm([-1.0, 0.0, 2.0], 0.0, 1.0)
[0.24197072451914342, 0.39894228040143265, 0.05399096651318805]
```
#### **Parameters**

- $\mathbf{x}$  (*List* [*float]*) A standard list input.
- mean  $(f$ loat) The mean parameter, a real-valued input.
- sd  $(float)$  The standard deviation parameter, a real-valued input.
- log (bool) Return the log-density or the true form.

**Returns** A list of density values corresponding to the elements of *x*.

## <span id="page-66-1"></span>**Cumulative Distribution Function**

The cumulative distribution function (CDF) of the Normal (Gaussian) distribution:

$$
F(x; \mu, \sigma) = \int_{-\infty}^{x} f(z; \mu, \sigma) dz = \frac{1}{2} \times \left(1 + \text{erf}\left(\frac{x - \mu}{\sqrt{2}\sigma}\right)\right)
$$

where  $\text{erf}(\cdot)$  denotes the Gaussian error function.

Methods for scalar input, as well as for list input, are listed below.

#### <span id="page-66-2"></span>**Scalar Input**

<span id="page-66-3"></span>pystats.pnorm(*p*: *float*, *mean: float* = 0.0, *sd: float* = 1.0, *log: bool* = *False*)  $\rightarrow$  *float* Distribution function of the Normal distribution.

### **Example**

```
>>> pystats.pnorm(1.645, 0.0, 1.0)
0.9500150944608786
```
### **Parameters**

- $p$  (*float*) A real-valued input.
- mean  $(f$ loat) The mean parameter, a real-valued input.
- sd  $(float)$  The standard deviation parameter, a real-valued input.
- log  $(bool)$  Return the log-density or the true form.

**Returns** The cumulative distribution function evaluated at *p*.

<span id="page-67-0"></span>pystats.pnorm $(p: List[float], mean: float = 0.0, sd: float = 1.0, log: bool = False) \rightarrow List[float]$ Distribution function of the Normal distribution.

#### **Example**

```
>>> pystats.pnorm([-1.0, 0.0, 2.0], 0.0, 1.0)
[0.15865525393145705, 0.5, 0.9772498680518208]
```
#### **Parameters**

- $p(List[float]) A standard list input.$
- mean  $(f$ loat) The mean parameter, a real-valued input.
- sd  $(float)$  The standard deviation parameter, a real-valued input.
- log (bool) Return the log-density or the true form.

**Returns** A list of CDF values corresponding to the elements of *p*.

## <span id="page-67-1"></span>**Quantile Function**

The quantile function of the log-Normal distribution:

$$
q(p; \mu, \sigma) = \mu + \sqrt{2}\sigma \times \text{erf}^{-1} (2p - 1)
$$

where  $\text{erf}^{-1}(\cdot)$  denotes the inverse Gaussian error function.

Methods for scalar input, as well as for list input, are listed below.

#### <span id="page-67-2"></span>**Scalar Input**

<span id="page-67-3"></span>pystats.qnorm(*q: float, mean: float* = 0.0, *sd: float* = 1.0)  $\rightarrow$  float Quantile function of the Normal distribution.

## **Example**

 $\gg$  pystats.qnorm $(0.95, 0.0, 1.0)$ 1.6448536269514706

#### **Parameters**

- $q(flast) A$  real-valued input.
- mean  $(f$ loat) The mean parameter, a real-valued input.
- sd  $(float)$  The standard deviation parameter, a real-valued input.

**Returns** The quantile function evaluated at *q*.

```
pystats.qnorm(q: List[float], mean: float = 0.0, sd: float = 1.0) \rightarrow List[float]Quantile function of the Normal distribution.
```
### **Example**

```
>>> pystats.qnorm([0.3, 0.5, 0.95], 0.0, 1.0)
[-0.5244005127080409, 0.0, 1.6448536269514706]
```
#### **Parameters**

- $q(List[float]) A standard list input.$
- mean  $(f$ loat) The mean parameter, a real-valued input.
- sd  $(float)$  The standard deviation parameter, a real-valued input.

**Returns** A list of quantiles values corresponding to the elements of *q*.

### <span id="page-68-1"></span>**Random Sampling**

Random sampling for the Normal distribution is achieved via the normal\_distribution class from the C++ standard library, imported from <random>.

### <span id="page-68-2"></span>**Scalar Output**

<span id="page-68-3"></span>pystats.rnorm(*mean:* float = 0.0, *sd:* float = 1.0)  $\rightarrow$  float Random sampling function for the Normal distribution.

### **Example**

```
>>> pystats.rnorm(0.0, 1.0)
0.2772437359624193
```
#### **Parameters**

- mean  $(f$ loat) The mean parameter, a real-valued input.
- sd  $(float)$  The standard deviation parameter, a real-valued input.

**Returns** A pseudo-random draw from the Normal distribution.

## <span id="page-69-0"></span>**List Output**

```
pystats.rnorm(n: int, mean: float = 0.0, sd: float = 1.0) \rightarrow List[float]Random sampling function for the Normal distribution.
```
### **Example**

```
>>> pystats.rnorm(3, 0.0, 1.0)[-0.04796221296447198, -2.165514623383353, 0.7219224921308472]
```
### **Parameters**

- $n(int)$  The number of output values.
- mean (float) The mean parameter, a real-valued input.
- sd  $(float)$  The standard deviation parameter, a real-valued input.

**Returns** A list of pseudo-random draws from the Normal distribution.

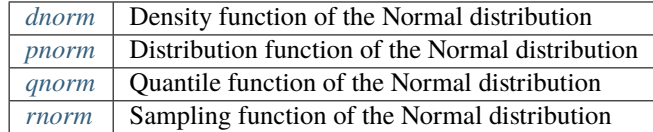

# **2.3.14 Poisson Distribution**

## **Table of contents**

- *[Density Function](#page-70-0)*
	- **–** *[Scalar Input](#page-70-1)*
	- **–** *[List Input](#page-70-2)*
- *[Cumulative Distribution Function](#page-71-0)*
	- **–** *[Scalar Input](#page-71-1)*
	- **–** *[List Input](#page-71-2)*
- *[Quantile Function](#page-72-0)*
	- **–** *[Scalar Input](#page-72-1)*
	- **–** *[List Input](#page-72-2)*
- *[Random Sampling](#page-73-0)*
	- **–** *[Scalar Output](#page-73-1)*
	- **–** *[List Output](#page-73-2)*

## <span id="page-70-0"></span>**Density Function**

The density function of the Poisson distribution:

$$
f(x; \lambda) = \frac{\lambda^x \exp(-\lambda)}{x!} \times \mathbf{1}[x \ge 0]
$$

Methods for scalar input, as well as for list input, are listed below.

#### <span id="page-70-1"></span>**Scalar Input**

 $\text{pystats.dpois}(x: float, rate: float, log: bool = False) \rightarrow float$ Density function of the Poisson distribution.

### **Example**

```
>>> pystats.dpois(8, 10.0)
0.11259903214902026
```
#### **Parameters**

- $\mathbf{x}$  (*float*) A real-valued input.
- rate  $(f$ loat) The rate parameter, a real-valued input.
- $\log (bool)$  Return the log-density or the true form.

**Returns** The density function evaluated at *x*.

#### <span id="page-70-2"></span>**List Input**

pystats.dpois(*x: List[float]*, *rate: float*, *log: bool = False*) → List[float] Density function of the Poisson distribution.

#### **Example**

```
>>> pystats.dpois([2, 3, 4], 10.0)
[0.0022699964881242435, 0.007566654960414158, 0.01891663740103532]
```
#### **Parameters**

- $\mathbf{x}$  (*List* [*float*]) A standard list input.
- rate  $(fload)$  The rate parameter, a real-valued input.
- log  $(bool)$  Return the log-density or the true form.

**Returns** A list of density values corresponding to the elements of *x*.

## <span id="page-71-0"></span>**Cumulative Distribution Function**

The cumulative distribution function (CDF) of the Poisson distribution:

$$
F(x; \lambda) = \sum_{z \le x} f(z; \lambda) = \exp(-\lambda) \sum_{z \le x} \frac{\lambda^z}{z!} \times \mathbf{1}[z \ge 0]
$$

Methods for scalar input, as well as for list input, are listed below.

#### <span id="page-71-1"></span>**Scalar Input**

```
pystats.ppois(p: float, rate: float, log: bool = False) \rightarrow float
      Distribution function of the Poisson distribution.
```
### **Example**

```
>>> pystats.ppois(8, 10.0)
0.3328196787507189
```
#### **Parameters**

- $p$  (*float*) A real-valued input.
- rate  $(f$ loat) The rate parameter, a real-valued input.
- log (bool) Return the log-density or the true form.

**Returns** The cumulative distribution function evaluated at *p*.

#### <span id="page-71-2"></span>**List Input**

pystats.ppois(*p*: *List*[*float*], *rate: float*, *log: bool* = *False*)  $\rightarrow$  List[*float*] Distribution function of the Poisson distribution.

#### **Example**

```
>>> pystats.ppois([2, 3, 4], 10.0)
[0.0027693957155115762, 0.010336050675925718, 0.029252688076961075]
```
#### **Parameters**

- $p(List[float]) A standard list input.$
- rate  $(f$ loat) The rate parameter, a real-valued input.
- log (bool) Return the log-density or the true form.

**Returns** A list of CDF values corresponding to the elements of *p*.
# **Quantile Function**

The quantile function of the Poisson distribution:

$$
q(p; \lambda) = \inf \{ x : p \le F(x; \lambda) \}
$$

Methods for scalar input, as well as for list input, are listed below.

## **Scalar Input**

```
pystats.qpois(q: float, rate: float) \rightarrow float
      Quantile function of the Poisson distribution.
```
## **Example**

```
>>> pystats.qpois(0.9, 10.0)
14.0
```
#### **Parameters**

- $q(fload) A$  real-valued input.
- rate  $(fload)$  The rate parameter, a real-valued input.

**Returns** The quantile function evaluated at *q*.

## **List Input**

pystats.qpois(*q: List[float]*, *rate: float*) → List[float] Quantile function of the Poisson distribution.

#### **Example**

>>> pystats.qpois([0.3, 0.5, 0.8], 10.0) [8.0, 10.0, 13.0]

#### **Parameters**

- $q(List[float]) A standard list input.$
- rate (float) The rate parameter, a real-valued input.

**Returns** A list of quantiles values corresponding to the elements of *q*.

# **Random Sampling**

## **Scalar Output**

```
pystats.rpois(rate: float) → float
      Random sampling function for the Poisson distribution.
```
# **Example**

>>> pystats.rpois(10.0) 7.0

**Parameters rate** (*float*) – The rate parameter, a real-valued input.

**Returns** A pseudo-random draw from the Poisson distribution.

# **List Output**

```
pystats.rpois(n: int, rate: float) → List[float]
      Random sampling function for the Poisson distribution.
```
## **Example**

```
>>> pystats.rpois(4, 10.0)
[11.0, 8.0, 8.0, 9.0]
```
#### **Parameters**

- $n(int)$  The number of output values.
- rate (float) The rate parameter, a real-valued input.

**Returns** A list of pseudo-random draws from the Poisson distribution.

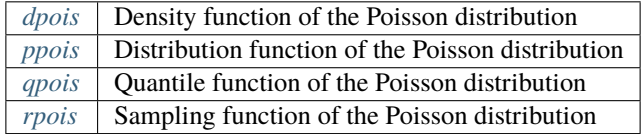

# **2.3.15 Student's t-Distribution**

# **Table of contents**

- *[Density Function](#page-74-0)*
	- **–** *[Scalar Input](#page-74-1)*
	- **–** *[List Input](#page-75-0)*
- *[Cumulative Distribution Function](#page-75-1)*
- **–** *[Scalar Input](#page-75-2)*
- **–** *[List Input](#page-76-0)*
- *[Quantile Function](#page-76-1)*
	- **–** *[Scalar Input](#page-76-2)*
	- **–** *[List Input](#page-77-0)*
- *[Random Sampling](#page-77-1)*
	- **–** *[Scalar Output](#page-77-2)*
		- **–** *[List Output](#page-77-3)*

# <span id="page-74-0"></span>**Density Function**

The density function of the Student's t distribution:

$$
f(x; \nu) = \frac{\Gamma\left(\frac{\nu+1}{2}\right)}{\sqrt{\nu \pi} \Gamma\left(\frac{\nu}{2}\right)} \left(1 + \frac{x^2}{\nu}\right)^{-\frac{\nu+1}{2}}
$$

where  $\Gamma(\cdot)$  denotes the gamma function.

Methods for scalar input, as well as for list input, are listed below.

#### <span id="page-74-1"></span>**Scalar Input**

<span id="page-74-2"></span>pystats.dt(*x: float*, *dof: float* = 1.0, *log: bool* = *False*)  $\rightarrow$  float Density function of the t-distribution distribution.

#### **Example**

```
>>> pystats.dt(0.37, 11)
0.362095719673348
```
#### **Parameters**

- $\mathbf{x}$  (*float*) A real-valued input.
- dof  $(f$ *loat* $) The degrees of freedom parameter, a real-valued input.$
- log (bool) Return the log-density or the true form.

**Returns** The density function evaluated at *x*.

```
pystats.dt(x: List[float], dof: float = 1.0, log: bool = False) \rightarrow List[float]
      Density function of the t-distribution distribution.
```
#### **Example**

```
>>> pystats.dt([1.8, 0.7, 4.2], 11)
[0.08286084841281988, 0.3002542334010353, 0.0012519045841828374]
```
#### **Parameters**

- $\mathbf{x}$  (*List* [*float*]) A standard list input.
- dof  $(fload)$  The degrees of freedom parameter, a real-valued input.
- log (bool) Return the log-density or the true form.

**Returns** A list of density values corresponding to the elements of *x*.

# <span id="page-75-1"></span>**Cumulative Distribution Function**

The cumulative distribution function (CDF) of the Student's t distribution:

$$
F(x; \nu) = \int_{-\infty}^{x} f(z; \nu) dz = \frac{1}{2} + x \Gamma\left(\frac{\nu + 1}{2}\right) + \frac{{}_2F_1\left(\frac{1}{2}, \frac{\nu + 1}{2}; \frac{3}{\nu}; -\frac{x^2}{\nu}\right)}{\sqrt{\nu \pi} \Gamma\left(\frac{\nu}{2}\right)}
$$

where  $\Gamma(\cdot)$  denotes the gamma function and  ${}_2F_1$  denotes the hypergeometric function.

Methods for scalar input, as well as for list input, are listed below.

#### <span id="page-75-2"></span>**Scalar Input**

<span id="page-75-3"></span>pystats.pt(*p: float, dof: float* = 1.0,  $log: bool = False$ )  $\rightarrow$  float Distribution function of the t-distribution distribution.

#### **Example**

```
>>> pystats.pt(0.37, 11)
0.6407962382848924
```
#### **Parameters**

- $\mathbf{p}$  (*float*) A real-valued input.
- dof  $(fload)$  The degrees of freedom parameter, a real-valued input.
- log (bool) Return the log-density or the true form.

**Returns** The cumulative distribution function evaluated at *p*.

```
pystats.pt(p: List[float], dof: float = 1.0, log: bool = False) \rightarrow List[float]
      Distribution function of the t-distribution distribution.
```
#### **Example**

```
>>> pystats.pt([1.8, 0.7, 4.2], 11)
[0.9503420534306152, 0.7507677671528026, 0.9992572076935229]
```
#### **Parameters**

- $p(List[float]) A standard list input.$
- dof  $(fload)$  The degrees of freedom parameter, a real-valued input.
- log (bool) Return the log-density or the true form.

**Returns** A list of CDF values corresponding to the elements of *p*.

# <span id="page-76-1"></span>**Quantile Function**

The quantile function of the Student's t distribution:

$$
q(p; \nu) = \inf \{ x : p \le F(x; \nu) \}
$$

Methods for scalar input, as well as for list input, are listed below.

#### <span id="page-76-2"></span>**Scalar Input**

```
pystats.qt(q: float, dof: float = 1.0) \rightarrow floatQuantile function of the t-distribution distribution.
```
## **Example**

```
>>> pystats.qt(0.5, 11)
0.0
```
#### **Parameters**

- $q(flast) A$  real-valued input.
- dof  $(fload)$  The degrees of freedom parameter, a real-valued input.

**Returns** The quantile function evaluated at *q*.

```
pystats.qt(q: List[float], dof: float = 1.0) \rightarrow List[float]Quantile function of the t-distribution distribution.
```
## **Example**

```
>>> pystats.qt([0.3, 0.5, 0.8], 11)
[-0.5399378774105429, 0.0, 0.8755299114635708]
```
#### **Parameters**

- $q(List[float]) A standard list input.$
- dof  $(fload)$  The degrees of freedom parameter, a real-valued input.

**Returns** A list of quantiles values corresponding to the elements of *q*.

## <span id="page-77-1"></span>**Random Sampling**

#### <span id="page-77-2"></span>**Scalar Output**

<span id="page-77-4"></span> $\text{pystats.rt}(dof: float = 1.0) \rightarrow float$ Random sampling function for the t-distribution distribution.

#### **Example**

>>> pystats.rt(dof=11) 0.30585871954611826

**Parameters dof** (*float*) – The degrees of freedom parameter, a real-valued input.

**Returns** A pseudo-random draw from the t-distribution distribution.

## <span id="page-77-3"></span>**List Output**

pystats.rt(*n: int, dof: float* =  $1.0$ )  $\rightarrow$  List[float] Random sampling function for the t-distribution distribution.

# **Example**

```
>>> pystats.rt(3, 11)
[2.781125786671334, -0.7090818248684807, -0.3220992876319297]
```
## **Parameters**

- $n(int)$  The number of output values.
- $\textbf{dof}(float)$  The degrees of freedom parameter, a real-valued input.

**Returns** A list of pseudo-random draws from the t-distribution distribution.

- *[dt](#page-74-2)* Density function of the t-distribution
- [pt](#page-75-3) Distribution function of the t-distribution
- *[qt](#page-76-3)* Quantile function of the t-distribution
- $rt$  Sampling function of the t-distribution

# **2.3.16 Uniform Distribution**

#### **Table of contents**

- *[Density Function](#page-79-0)*
	- **–** *[Scalar Input](#page-79-1)*
	- **–** *[List Input](#page-79-2)*
- *[Cumulative Distribution Function](#page-80-0)*
	- **–** *[Scalar Input](#page-80-1)*
	- **–** *[List Input](#page-80-2)*
- *[Quantile Function](#page-81-0)*
	- **–** *[Scalar Input](#page-81-1)*
	- **–** *[List Input](#page-81-2)*
- *[Random Sampling](#page-82-0)*
	- **–** *[Scalar Output](#page-82-1)*
	- **–** *[List Output](#page-82-2)*

#### <span id="page-79-0"></span>**Density Function**

The density function of the Uniform distribution:

$$
f(x;a,b) = \frac{1}{b-a} \times \mathbf{1}[a \le x \le b]
$$

Methods for scalar input, as well as for list input, are listed below.

#### <span id="page-79-1"></span>**Scalar Input**

<span id="page-79-3"></span>pystats.dunif(*x: float*, *min: float* = 0.0, *max: float* = 1.0, *log: bool* = *False*)  $\rightarrow$  float Density function of the Uniform distribution.

#### **Example**

```
>>> pystats.dunif(0.5, -1.0, 2.0)
0.3333333333333333
```
#### **Parameters**

- $\mathbf{x}$  (*float*) A real-valued input.
- $min(fload)$  The lower limit of the distribution, a real-valued input.
- max  $(f$ loat) The upper limit of the distribution, a real-valued input.
- log (bool) Return the log-density or the true form.

**Returns** The density function evaluated at *x*.

#### <span id="page-79-2"></span>**List Input**

pystats.dunif(*x: List[float]*, *min: float* = 0.0, *max: float* = 1.0, *log: bool* = *False*)  $\rightarrow$  List[float] Density function of the Uniform distribution.

#### **Example**

>>> pystats.dunif([-2.0, 0.0, 2.0], -1.0, 3.0) [0.0, 0.25, 0.25]

#### **Parameters**

- $\mathbf{x}$  (*List* [*float*]) A standard list input.
- $min(fload)$  The lower limit of the distribution, a real-valued input.
- max  $(f$ loat) The upper limit of the distribution, a real-valued input.
- log (bool) Return the log-density or the true form.

**Returns** A list of density values corresponding to the elements of *x*.

## <span id="page-80-0"></span>**Cumulative Distribution Function**

The cumulative distribution function (CDF) of the Uniform distribution:

$$
F(x; a, b) = \int_{a}^{x} f(z; a, b) dz = \frac{x - a}{b - a} \times \mathbf{1}[a \le x \le b] + \times \mathbf{1}[x > b]
$$

Methods for scalar input, as well as for list input, are listed below.

#### <span id="page-80-1"></span>**Scalar Input**

<span id="page-80-3"></span>pystats.punif(p: float, min: float = 0.0, max: float = 1.0,  $log: bool = False$ )  $\rightarrow$  float Distribution function of the Uniform distribution.

#### **Example**

```
>>> pystats.punif(0.5, -1.0, 2.0)
0.5
```
#### **Parameters**

- $\mathbf{p}$  (*float*) A real-valued input.
- $min(fload)$  The lower limit of the distribution, a real-valued input.
- max  $(f$ loat) The upper limit of the distribution, a real-valued input.
- log (bool) Return the log-density or the true form.

**Returns** The cumulative distribution function evaluated at *p*.

#### <span id="page-80-2"></span>**List Input**

pystats.punif(p: List[float],  $min: float = 0.0$ ,  $max: float = 1.0$ ,  $log: bool = False$ )  $\rightarrow$  List[float] Distribution function of the Uniform distribution.

#### **Example**

>>> pystats.punif( $[-2.0, 0.0, 2.0]$ ,  $-1.0, 3.0$ ) [0.0, 0.25, 0.75]

#### **Parameters**

- $p(List[float]) A standard list input.$
- $min(fload)$  The lower limit of the distribution, a real-valued input.
- max  $(f$ loat) The upper limit of the distribution, a real-valued input.
- log (bool) Return the log-density or the true form.

**Returns** A list of CDF values corresponding to the elements of *p*.

# <span id="page-81-0"></span>**Quantile Function**

The quantile function of the Uniform distribution:

$$
q(p;a,b) = a + p(b-a)
$$

Methods for scalar input, as well as for list input, are listed below.

#### <span id="page-81-1"></span>**Scalar Input**

<span id="page-81-3"></span>pystats.qunif(*q: float, min: float* = 0.0, *max: float* = 1.0)  $\rightarrow$  float Quantile function of the Uniform distribution.

#### **Example**

```
>>> pystats.qunif(0.75, -1.0, 2.0)
1.25
```
#### **Parameters**

- $q(fload) A$  real-valued input.
- $min(fload)$  The lower limit of the distribution, a real-valued input.
- max  $(f$ loat) The upper limit of the distribution, a real-valued input.

**Returns** The quantile function evaluated at *q*.

#### <span id="page-81-2"></span>**List Input**

```
pystats.qunif(q: List[float], min: float = 0.0, max: float = 1.0) \rightarrow List[float]
      Quantile function of the Uniform distribution.
```
#### **Example**

```
>>> pystats.qunif([0.3, 0.5, 0.9], -1.0, 3.0)
[0.2, 1.0, 2.6]
```
#### **Parameters**

- $q(List[float]) A standard list input.$
- **min** (*float*) The lower limit of the distribution, a real-valued input.
- max  $(f$ loat) The upper limit of the distribution, a real-valued input.

**Returns** A list of quantiles values corresponding to the elements of *q*.

#### <span id="page-82-0"></span>**Random Sampling**

Random sampling for the Uniform distribution is achieved via the uniform\_real\_distribution class from the C++ standard library, imported from <random>.

#### <span id="page-82-1"></span>**Scalar Output**

<span id="page-82-3"></span>pystats.runif(*min:*  $float = 0.0$ ,  $max: float = 1.0$ )  $\rightarrow$  float Random sampling function for the Uniform distribution.

#### **Example**

```
>>> pystats.runif(-1.0, 2.0)
1.0599044629461352
```
#### **Parameters**

- $min(fload)$  The lower limit of the distribution, a real-valued input.
- max  $(f$ loat) The upper limit of the distribution, a real-valued input.

**Returns** A pseudo-random draw from the Uniform distribution.

# <span id="page-82-2"></span>**List Output**

pystats.runif(*n: int, min: float* = 0.0, *max: float* = 1.0)  $\rightarrow$  List[float] Random sampling function for the Uniform distribution.

#### **Example**

```
>>> pystats.runif(3, -1.0, 2.0)
[1.0552953561528309, 0.81837699091385, 0.17769962603787082]
```
#### **Parameters**

- $n(int)$  The number of output values.
- $min(fload)$  The lower limit of the distribution, a real-valued input.
- max  $(f$ loat) The upper limit of the distribution, a real-valued input.

**Returns** A list of pseudo-random draws from the Uniform distribution.

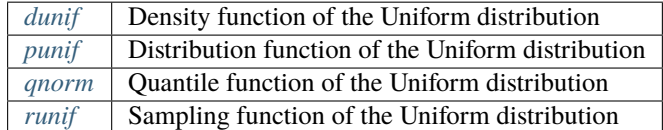

# **2.3.17 Weibull Distribution**

#### **Table of contents**

- *[Density Function](#page-83-0)*
	- **–** *[Scalar Input](#page-83-1)*
	- **–** *[List Input](#page-84-0)*
- *[Cumulative Distribution Function](#page-84-1)*
	- **–** *[Scalar Input](#page-84-2)*
	- **–** *[List Input](#page-85-0)*
- *[Quantile Function](#page-85-1)*
	- **–** *[Scalar Input](#page-85-2)*
	- **–** *[List Input](#page-86-0)*
- *[Random Sampling](#page-86-1)*
	- **–** *[Scalar Output](#page-86-2)*
	- **–** *[List Output](#page-87-0)*

# <span id="page-83-0"></span>**Density Function**

The density function of the Weibull distribution:

$$
f(x; k, \theta) = \frac{k}{\theta} \left(\frac{x}{\theta}\right)^{k-1} \exp\left(-\left(\frac{x}{\theta}\right)^k\right) \times \mathbf{1}[x \ge 0]
$$

Methods for scalar input, as well as for list input, are listed below.

# <span id="page-83-1"></span>**Scalar Input**

<span id="page-83-2"></span>pystats.dweibull(*x: float*, *alpha: float = 1.0*, *sigma: float = 1.0*, *log: bool = False*) → float Density function of the Weibull distribution.

# **Example**

```
>>> pystats.dweibull(1.0, 2.0, 3.0)
0.19885318151430437
```
## **Parameters**

- $\mathbf{x}$  (*float*) A real-valued input.
- alpha  $(fload)$  The shape parameter, a real-valued input.
- sigma (float) The scale parameter, a real-valued input.
- log (bool) Return the log-density or the true form.

**Returns** The density function evaluated at *x*.

<span id="page-84-0"></span>pystats.dweibull(*x: List[float]*, *alpha: float* = 1.0, *sigma: float* = 1.0, *log: bool* = *False*)  $\rightarrow$  List[float] Density function of the Weibull distribution.

#### **Example**

```
>>> pystats.dweibull([1.8, 0.7, 4.2], 2.0, 3.0)
[0.27907053042841234, 0.14731284075281734, 0.1314678595263087]
```
#### **Parameters**

- $\mathbf{x}$  (*List* [*float*]) A standard list input.
- alpha  $(fload)$  The shape parameter, a real-valued input.
- sigma  $(float)$  The scale parameter, a real-valued input.
- log (bool) Return the log-density or the true form.

**Returns** A list of density values corresponding to the elements of *x*.

## <span id="page-84-1"></span>**Cumulative Distribution Function**

The cumulative distribution function (CDF) of the Weibull distribution:

$$
F(x; k, \theta) = \int_0^x f(z; k, \theta) dz = 1 - \exp\left(-\left(\frac{x}{\theta}\right)^k \times \mathbf{1}[x \ge 0]\right)
$$

Methods for scalar input, as well as for list input, are listed below.

#### <span id="page-84-2"></span>**Scalar Input**

<span id="page-84-3"></span>pystats.pweibull(*p: float, alpha: float* = 1.0, *sigma: float* = 1.0, *log: bool* = *False*)  $\rightarrow$  float Distribution function of the Weibull distribution.

# **Example**

```
\gg pystats.pweibull(1.0, 2.0, 3.0)
0.1051606831856301
```
#### **Parameters**

- $p$  (*float*) A real-valued input.
- alpha  $(fload)$  The shape parameter, a real-valued input.
- sigma  $(fload)$  The scale parameter, a real-valued input.
- log  $(bool)$  Return the log-density or the true form.

**Returns** The cumulative distribution function evaluated at *p*.

<span id="page-85-0"></span>pystats.pweibull(*p: List[float]*, *alpha: float* = 1.0, *sigma: float* = 1.0, *log: bool* = *False*)  $\rightarrow$  List[float] Distribution function of the Weibull distribution.

#### **Example**

```
>>> pystats.pweibull([1.8, 0.7, 4.2], 2.0, 3.0)
[0.302323673928969, 0.052988880874744404, 0.859141579078955]
```
#### **Parameters**

- $p(List[float]) A standard list input.$
- alpha  $(fload)$  The shape parameter, a real-valued input.
- sigma  $(fload)$  The scale parameter, a real-valued input.
- log (bool) Return the log-density or the true form.

**Returns** A list of CDF values corresponding to the elements of *p*.

# <span id="page-85-1"></span>**Quantile Function**

The quantile function of the Weibull distribution:

$$
q(p; k, \theta) = \lambda \times (-\ln(1-p))^{1/k}
$$

Methods for scalar input, as well as for list input, are listed below.

#### <span id="page-85-2"></span>**Scalar Input**

<span id="page-85-3"></span>pystats.qweibull(*q: float*, *alpha: float* = 1.0, *sigma: float* = 1.0)  $\rightarrow$  float Quantile function of the Weibull distribution.

#### **Example**

```
>>> pystats.qweibull(0.5, 2.0, 3.0)
2.497663833473093
```
#### **Parameters**

- $q(flast) A$  real-valued input.
- alpha  $(fload)$  The shape parameter, a real-valued input.
- sigma  $(float)$  The scale parameter, a real-valued input.

**Returns** The quantile function evaluated at *q*.

```
pystats.qweibull(q: List[float], alpha: float = 1.0, sigma: float = 1.0) \rightarrow List[float]
      Quantile function of the Weibull distribution.
```
#### **Example**

```
>>> pystats.qweibull([0.3, 0.5, 0.9], 2.0, 3.0)
[1.7916680762486648, 2.497663833473093, 4.552281388155439]
```
#### **Parameters**

- $q(List[float]) A standard list input.$
- alpha  $(fload)$  The shape parameter, a real-valued input.
- sigma  $(fload)$  The scale parameter, a real-valued input.

**Returns** A list of quantiles values corresponding to the elements of *q*.

## <span id="page-86-1"></span>**Random Sampling**

Random sampling for the Weibull distribution is achieved via the inverse probability integral transform.

#### <span id="page-86-2"></span>**Scalar Output**

```
pystats.rweibull(alpha: float = 1.0, sigma: float = 1.0) \rightarrow float
      Random sampling function for the Weibull distribution.
```
#### **Example**

```
>>> pystats.rweibull(2.0, 3.0)
2.7238639049596536
```
#### **Parameters**

- alpha  $(fload)$  The shape parameter, a real-valued input.
- sigma (float) The scale parameter, a real-valued input.

**Returns** A pseudo-random draw from the Weibull distribution.

## <span id="page-87-0"></span>**List Output**

```
pystats.rweibull(n: int, alpha: float = 1.0, sigma: float = 1.0) \rightarrow List[float]
      Random sampling function for the Weibull distribution.
```
#### **Example**

```
>>> pystats.rweibull(3, 2.0, 3.0)
[0.563858221268503, 1.10144762159266, 2.0484747373540606]
```
## **Parameters**

- $n(int)$  The number of output values.
- alpha (float) The shape parameter, a real-valued input.
- sigma (float) The scale parameter, a real-valued input.

**Returns** A list of pseudo-random draws from the Weibull distribution.

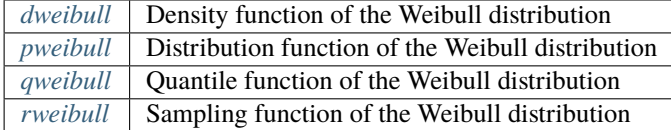

# **2.4 Other statistical functions**

#### **Table of contents**

- *[Mean](#page-87-1)*
- *[Standard deviation](#page-88-0)*
- *[Variance](#page-88-1)*

# <span id="page-87-1"></span>**2.4.1 Mean**

The mean of the input data is calculated using:

$$
\overline{x} = \frac{\sum_{i=1}^{n} x_i}{n}
$$

 $p$ ystats.mean(*x: List[float]*)  $\rightarrow$  float

Compute the mean of the given data

# **Example**

```
>>> pystats.mean([1, 2, 3, 4, 5])
3.0
```
Parameters  $\mathbf{x}$  (*List* [*float]*) – A standard list input.

**Returns** The mean of the values in *x*.

# <span id="page-88-0"></span>**2.4.2 Standard deviation**

The standard deviation of the input data is calculated using:

$$
s = \sqrt{\frac{\sum_{i=1}^{n} (x_i - \overline{x})^2}{n-1}}
$$

This function returns the standard deviation of the sample; that is, it returns the unbiased standard deviation.

 $p$ ystats.s**d**(*x: List[float]*)  $\rightarrow$  float

Compute the standard deviation of the given data

# **Example**

```
>>> pystats.sd([1,2,3,4,5])
1.581138
```
Parameters  $\mathbf{x}$  (*List* [*float]*) – A standard list input.

**Returns** The standard deviation (unbiased) of the values in *x*.

# <span id="page-88-1"></span>**2.4.3 Variance**

The variance of the input data is calculated using:

$$
s^{2} = \frac{\sum_{i=1}^{n} (x_{i} - \overline{x})^{2}}{n-1}
$$

This function returns the variance of the sample; that is, it returns the unbiased variance.

 $p$ ystats.**var**(*x: List[float]*)  $\rightarrow$  float Compute the variance of the given data

# **Example**

```
>>> pystats.var([1,2,3,4,5])
2.5
```
**Parameters**  $\mathbf{x}$  (*List* [*float*]) – A standard list input.

**Returns** The variance (unbiased) of the values in *x*.